## **ФЕДЕРАЛЬНОЕ ГОСУДАРСТВЕННОЕ АВТОНОМНОЕ ОБРАЗОВАТЕЛЬНОЕ УЧРЕЖДЕНИЕ ВЫСШЕГО ОБРАЗОВАНИЯ** «**БЕЛГОРОДСКИЙ ГОСУДАРСТВЕННЫЙ НАЦИОНАЛЬНЫЙ ИССЛЕДОВАТЕЛЬСКИЙ УНИВЕРСИТЕТ**» **(НИУ «БелГУ»)**

# ФАКУЛЬТЕТ ГОРНОГО ДЕЛА И ПРИРОДОПОЛЬЗОВАНИЯ КАФЕДРА ГЕОГРАФИИ, ГЕОЭКОЛОГИИ И БЕЗОПАСНОСТИ ЖИЗНЕДЕЯТЕЛЬНОСТИ

# **КАРТОГРАФИРОВАНИЕ ХОЗЯЙСТВЕННГО ОСВОЕНИЯ ТЕРРИТОРИИ БЕЛГОРОДСКОЙ ОБЛАСТИ С КОНЦА XVIII В. ПО НАСТОЯЩЕЕ ВРЕМЯ**

Выпускная квалификационная работа обучающегося по направлению подготовки 05.03.03 Картография и геоинформатика очной формы обучения, группы 81001407 Прокопенко Евгения Александровича

Научный руководитель:

к.г.н., ст.пр. Павлюк Я.В

БЕЛГОРОД 2018

# **Оглавление**

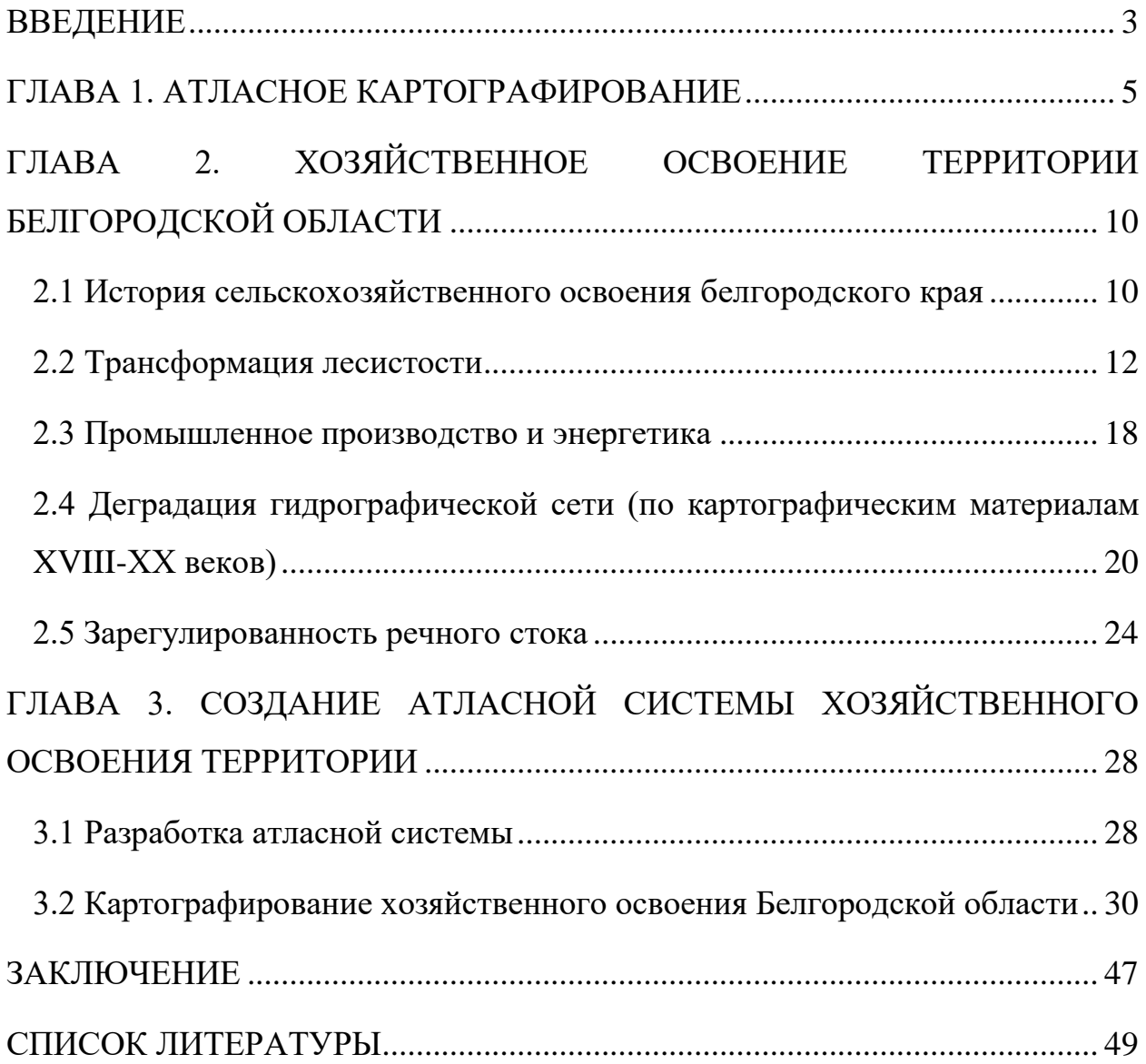

#### **ВВЕДЕНИЕ**

<span id="page-2-0"></span>С XVIII в. территория края все быстрее обращалась в одно сплошное пахотное поле, чему способствовало два обстоятельства –быстрое увеличение населения и богатство почвы, дающей прекрасный урожай без удобрения, следовательно, не обязывающей держать много скота и отводить для него кормовые угодья. За последние 300 лет площадь лесов на Белгородчине сократилась более чем в 4 раза. На месте единых лесных массивов остались несколько разобщенных крупных лесных урочищ, площадью более 1 тыс. га.В конце XVIII в. длина речной сети на Белгородчине достигала 7906,65 км, однако к XX в. она сократилась почти на  $39\%$  – до 4789,37 км.

В период XIX-XX вв. промышленная освоенность Белгородского края была низкой. Поскольку в структуре экономики преобладали различные отрасли сельского хозяйства.Со второй половины ХХ в. началось интенсивное антропогенное воздействия на территорию. Целенаправленные воздействия на литогенную основу и рельеф проявились в масштабной нивелировке рельефа, активном освоении железорудных ископаемых и строительного сырья.

Использование информационных технологий предоставляет возможность интегрировать имеющиеся источники табличной и картографической информации на единой основе для повышения качества принимаемых решений. Это облегчает оценку, моделирование и прогнозирование темпов изменения природных ландшафтов под воздействием антропогенной деятельности человека.

Поэтому целью нашей работы стала разработка атласной системы хозяйственного освоения территории Белгородской области с конца XVIIIв. по настоящее время.

Для достижения поставленной цели потребовалось решить следующие задачи:

- 1. Анализ литературных источников по проблеме хозяйственного использования территории края в течение двухсотлетнего периода;
- 2. Оценка хозяйственного освоения территории Белгородской области с конца XVIII века;
- 3. Разработка логической структуры базы данных по хозяйственному освоению области.
- 4. Реализация концептуальной основы базы данных на физическом уровне для проектирования ГИС-проекта;
- 5. Подготовка макета атласной информационной системы.

Для работы использованы векторные данные и топографические карты, предоставленные «Федерально-региональный центр аэрокосмического и наземного мониторинга объектов и природных ресурсов».

В работе использованы методы геоинформационно-картографического отображения историко-географических ситуаций на разновременных срезах и ГИС-моделирования.

Полученные результаты могут быть использованы как основа для дальнейших исследований изменения компонентов природной среды в течение времени, т.к. они имеют удобную форму и будут оформлены в виде электронных карт, выложенных на геопортале НИУ «БелГУ».

### **ГЛАВА 1. АТЛАСНОЕ КАРТОГРАФИРОВАНИЕ**

<span id="page-4-0"></span>Электронные картографические атласы - это удачная альтернатива бумажным, основное их назначение заключается в повышении осведомленности пользователей о картографическом изображении географического пространства. Они содержат карты высокого качества, имеют качественный интерфейс, гибкие механизмы использования гиперссылок и снабжены хорошими справочно-поисковыми системами. Поиск осуществляется отдельно по базам данных картам и текстовой части всего атласа.

Предлагаемая технология состоит из следующих укрупненных этапов:

Первый этап - разработка проекта атласа. Отправным началом для разработки электронного атласа служит задание на атлас и формирование коллектива, работающего над созданием атласа. Задание на атлас обычно включает:

- Объяснительную записку (назначение атласа, обоснование его структуры, тематики, объема, указания по сбору основных и дополнительных источников и т. д.);

- Предъявляемые требования и область применения атласа.

Второй этап – разработка сценария атласа.

Это подготовительный этап создания электронного атласа. Главным документом атласа является программа, определяющая содержание, назначение и методику создания карты. Вернее говорить не о термине «программа» атласа, а более емким понятием «сценарий электронного атласа».

При создании атласа сценарий становиться основным исходным документом, который конкретизирует общие положения об атласе как системе карт.Сценарий атласа разрабатывается согласно названию, назначению, предъявляемым требованиям и области его применения. Он включает в себя:

- Разработку макета компоновки страниц и дизайна атласа в целом;

- Разработку содержания атласа и структуры его разделов или рубрик;

- Разработку списка карт по разделам (рубрикам), т. е. список карт, который раскрывает структуру атласа;

- Проектирование базы данных атласа;

- Установку требований для интерактивной программной оболочки (вьювера), при использовании которой будет происходить функционирование и пользование всего электронного атласа.

Подготовка макета атласа и разработка списка карт неразрывно связаны между собой. От удачно разработанного макета компоновки страниц, списка карт, содержания и структуры атласа будут зависеть не только внешний вид атласа, но и последовательность освещения отображаемых тем, объектов и явлений картографируемых территорий, а также эффективность, простота, удобство поиска пользователями основной картографической и дополнительной информации.

Третий этап – разработка комплекса программных средств. Данный этап включает выбор и(или) разработку:

- Программное обеспечение для создания атласа в целом;

- Интерактивная программная оболочка для использования атласа;

- Программное обеспечение для обработки разнородных данных вводимых в компьютер;

- Программное обеспечение для составления карт, разработки топологии гиперссылок и страниц гиперссылок с мультимедийными файлами (анимации, видеофильмы и звуковое сопровождение).

Важной задачей на этом этапе является подбор оптимальных аппаратных средств (например, персонального компьютера, сканера, цифровой камеры, принтера и т. д.) и проектирование базы данных атласа для ввода информации в компьютер.

При разработке комплекса программных средств используется стандартное и специальное программное обеспечение.

Четвертый этап – редакционно-подготовительные работы включают следующее:

- Сбор, систематизация, анализ и подготовка картографических (основных) и других материалов для атласа в целом;

- Обработка исходных картографических и других материалов.

Обработка исходных основных и дополнительных материалов (источников) состоит:

- Сканирование (например, карты традиционные, авторские оригиналы карт, рисунки, графики, фотографии, аэрофото и космические снимки). Полученные в результате сканирования цифровые изображения передаются в программу обработки растровых изображений, в которой выполняется цветовая, тоновая и яркостная коррекции и изменение контраста, выполняется художественная ретушь, применяются разнообразные художественные специальные эффекты.

- Преобразование в цифровую форму, например, текста, видеоизображения, звука.

Ввод аналоговой видеоинформации производят с помощью видеоадаптера. Цифровая видеоинформация, полученная с видео-СD и цифровой видеокамеры обрабатывается с помощью программ обработки видеоданных и импортируются в мультимедийный атлас. Текстовый материал подготавливается в программе атласа. Звуковое сопровождение записывается в компьютер с помощью микрофона или импортируется с компакт-дисков в виде готовых звуковых файлов.

Пятый этап – составительско-оформительские работы включают следующее:

-Составление карт и разработка дизайна карт на компьютере;

- Разработка топологии гиперссылок и страниц гиперссылок с мультимедийными файлами;

- Разработка компьютерных условных знаков в статике и динамике, общих для всех карт и отдельно для каждой карты;

- Наполнение базы данных данными.

Составительско-оформительские работы создания карт в атлас ведутся с использованием издательских программ векторной графики и дизайнерских программ.

Применение различных типов линий векторной графики и фоновых окрасок позволяет эффективно создавать картографические изображения любой сложности. Поэтому, наряду с компьютерными условными знаками в статике могут применяться и динамические, что создает наглядное пространственное восприятие картографического содержания и придает атласу художественность и красоту.

Составление карт в интерактивном режиме в электронном атласе являются более доходчивы, которые для неподготовленного пользователя позволяют быстро ориентироваться в картографическом геопространстве.

Составительско-оформительские работы по созданию Web-страниц атласа с гиперссылками осуществляются с помощью программ создания гипертекстовых документов. Этот процесс заключается в формировании мультимедийных файлов и гиперссылок с помощью языка разметок, то есть с его помощью можно оформлять страницы атласа.

Продуманный и качественно оформленный интерфейс электронного атласа, мгновенный доступ к любой информации с помощью гиперссылок делает такой атлас удобным в обращении для пользователя.

Таким образом, такой принцип передачи информации позволяет избежать получения избыточной и неполной информации.

Шестой этап – составление, создание и изготовление электронного атласа включает в себя:

- Составление компьютерного оригинала атласа;

- Принтерная распечатка карт (контрольная) с условными знаками (в статике), выполненная на струйном или лазерном цветном принтере;

- Корректура карт на бумажной основе и в электронном виде (например, карты с условными знаками в динамике);

- Редакционный просмотр атласа в целом;

- Исправление карт; добавление дополнительной информации;

- Исправление страниц и топологии гиперссылок (добавление дополнительной информации);

- Создание электронного атласа на компьютере;

- Отладка электронного атласа в целом;

- Изготовление мастер-диска.

Седьмойэтап - разработка инструкции для пользователя атласом и тиражирование включает в себя:

- Разработка эксплуатационной документации;

- Тиражирование мастер-диска;

- Тиражирование информации об атласе (руководство пользователя атласом и сведения о разработчиках атласа) на бумажной основе.

Таким образом, описанная технология позволяет эффективно создавать и использовать электронные картографические произведения, тем самым способствовать повышению уровня информатизации общества и расширения круга пользователей картографической продукции.

# <span id="page-9-0"></span>**ГЛАВА 2. ХОЗЯЙСТВЕННОЕ ОСВОЕНИЕ ТЕРРИТОРИИ БЕЛГОРОДСКОЙ ОБЛАСТИ**

## <span id="page-9-1"></span>**2.1История сельскохозяйственного освоения белгородского края**

Основой хозяйства России с давних времен было земледелие. Точные сведения о системе земледелия у первых колонизаторов Белгородского края отсутствуют. Очевидно, что поселенцы обрабатывали землю по традициям своих предков: или по переложной, или по двухпольной системе.

В XVIII в. территория края все быстрее обращалась в одно сплошное пахотное поле, чему способствовало два обстоятельства - быстрое увеличение населения и богатство почвы, дающей прекрасный урожай безо всякого удобрения, следовательно, не обязывающей держать много скота и отводить для него кормовые угодья.

К концу ХVIII в. в земледелии господствовала трехпольная система (озимый посев, яровой посев, пар). Пахота проводилась на глубину 1,5-2 вершка (6-8 см) и по существу единственным удобрением служил навоз. Но крестьянские хозяйства имели мало скота, чтобы обеспечить удобрение пахотных земель. В лучшем случае удобряли огород и конопляник. Скотоводство по отношению к земледелию играло подчиненную роль и носило преимущественно домашний характер.

К началу XIX в. в черноземные губернии Европейской части России перемещается основной центр выращивания зерна, здесь сосредотачивается свыше 53% посевных площадей. Хозяйства перешли к паровой системе земледелия, которая просуществовала в регионе почти до 20-х годов XX в. Резкое увеличение населения (92% которого составляли крестьяне) на фоне невысоких урожаев зерновых и непомерный рост арендных цен вызывал стремление обратить в пашню все, что возможно.

Помимо изъятия из обращения значительных площадей земель овраги способствовали понижению уровня грунтовых вод и, тем самым, иссушали землю. В XIX в. меры борьбы с оврагами в большинстве случаев были недостаточны и не приносили должных результатов.

К концу 1880-х гг. Курская губерния заняла первое место среди других губерний центральной земледельческой области России по распаханности земель - 79% (Вернер, 1887), в это же время плотность населения почти достигла своего пика.

Специалисты сельского хозяйства второй половины XIX в. считали, что предельно допустимая норма распаханности удобной земли - 80%, ее превышение вело к необратимым процессам в природе - обмелению рек, засухам, падению урожайности и плодородия полей. В целом на Белгородчине к концу XIX в. распаханность земель подошла к критической черте (площадь пашни достигала 85,0%, сенокосов - менее 5,7%, пастбищ менее 2,5%, лесов - до 8,8%), достигнув своего максимального значения (а на крестьянских землях уже превысила эту «норму») и с этого периода начинает снижаться (табл. 1).

В течении XIX в. на большей части земель практиковался трехпольный севооборот, до 10% от всей распаханной земли было под разнопольем и только в виде исключения, в отдельных хозяйствах, часть поля отводилась под многопольный севооборот.

Таблица 1

Распределение категорий земель (%) в Белгородском крае (по данным: Экономические примечания, 1786; Военно-статистическое обозрение, 1850; Распределение земель по угодьям, 1881; Всеподданнейший отче, 1887)

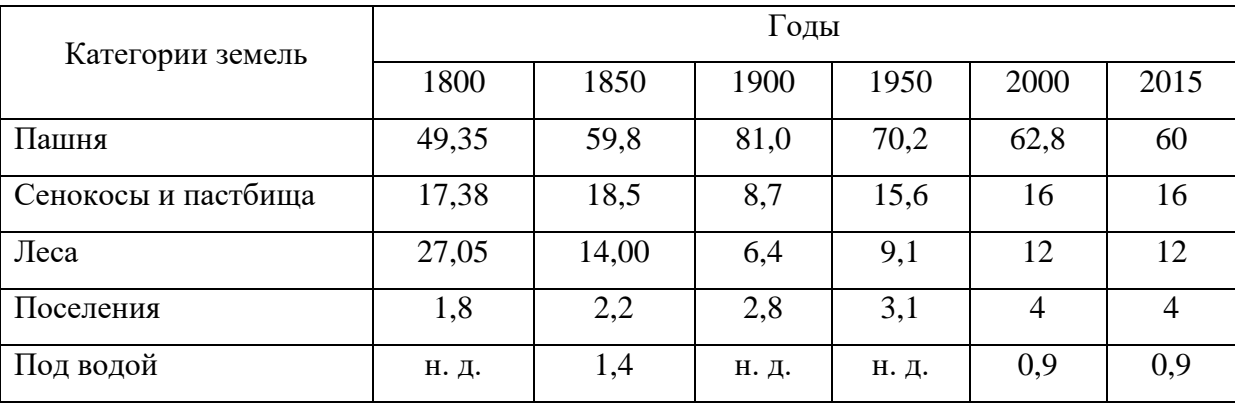

\*н. д. – нет данных

Развитие промышленности требовало увеличения площадей под выращивание пропашных культур, провоцировавших дальнейшее развитие водной эрозии и дефляции почв, и в то же время сильно снижающих плодородие почв. Огромные площади, до 29% от общей пахоты, в том числе в поймах рек и земли под паром, были заняты преимущественно сахарной свеклой (Краткий обзор деятельности сахаротреста, 1928). Общая площадь озимых и яровых культур на изучаемой территории достигала 47%, чистых паров - 17,7%, трав - 7,8%. C повышением интенсификации хозяйств площадь занятых паров увеличивалась за счет уменьшения чистых паров (с 28% в 1926 г. до 57% в 1928 г.). Земля удобрялась навозом (1,8-2,1 т/га) и суперфосфатом (0,32 ц фосфорной кислоты на га), при ощутимом недостатке последнего.

Изменение геометрии полей в сторону увеличения площади земельных наделов в период коллективизации привело к увеличению длин линий тока и, как следствие, способствовало усилению эрозии. Известно, что именно в это время сформировалось значительное количество современных активных оврагов.

## **2.2 Трансформация лесистости**

<span id="page-11-0"></span>Площадь под лесами в современных границах Белгородской области в XVI в. - начале XVII в. составляла порядка 13 тыс. км<sup>2</sup> (48% общей территории области). Протяженность отдельных лесных массивов составляла десятки километров. Так как в конце XVII в. Белгородская черта утратила военно-стратегическое значение, начался первый этап неконтролируемой вырубки лесов. По данным генерального межевания (1770-1875 гг.) к середине XVIII в. еще сохранялись значительные лесные площади (целые дачи в 29,0-43,5 км<sup>2</sup> сплошь были покрыты лесом), занимая более 14% области. В конце ХVIII в. - пер. пол. XIX в. целостность единых лесных массивов окончательно нарушается.

Во второй половине XIX в. все возрастающий спрос на лесные материалы и площади под посевы приводит к очередному витку лесосведения с пиком этого процесса в 1850-1880 гг. (облесеннность снизилась до 12%, ухудшается общее состояние лесных массивов. Усилила лесоистребление и реформа, освободившая крестьян.

Только в последнее 20-летие XIX в. Истребление лесов в крае стало сокращаться. С одной стороны этому способствовал лесоохранительный закон, делавший незаконными сплошные рубки и выделивший защитные категории леса, в том числе закон распространялся на леса, охраняющие верховья и источники рек и их притоков. Таким образом, площадь лесов к концу XIX в. относительно XVI в. сократилась на 75,6%. Наиболее значительному сокращению подверглись лесные массивы по берегам Северского Донца, Ворсклы, Оскола, Тихой Сосны.

Революционное движение 1905-1917 гг., годы I Мировой и Гражданской войн сопровождались дальнейшим истреблением леса. Позже снижение лесистости было приостановлено, а с 1936 г., после выделения специальной водоохранной зоны, посадки леса уже значительно превосходили площади вырубок. Лесокультурная деятельность в Белгородской области получила значительное развитие с 1930 гг. За 20 летний период (до 1950 г.) создано около 12 тыс. га лесных культур. Наиболее быстрыми темпами шло восстановление лесов, начиная с 1950 г.

За последние 60 лет в области повысилась облесённость всех речных бассейнов. Значительно (до 11-13%), за счет проведения лесомелиоративных мероприятий, увеличилась облесенность центральной части области (верховья рек Ворскла, Пена, Северский Донец, Корень, Короча). Наиболее облесённой (11-13%) являются: территория Поосколья, верховье р. Тихая Сосна, также среднее течение р. Ворскла, р. Северский Донец, максимальное значение лесистости отмечено в бассейне р. Нежеголь (более 13%). Исторически наименее облесена территория бассейна реки Айдар (менее 3%) в границах степной зоны. Также низким показателем лесистости

характеризуются верховья рек Осколец, Орлик, Сейм (3-5%), бассейн р. Донецкая Сеймица (3-5%). Большинство бассейнов рек области менее облесены в верховьях нежели в средних и нижних течениях, исключение составляет бассейн р. Тихая Сосна.

Анализом деградации лесов, в т.ч. на исследуемой территории занимались многие ученые. Лиственные леса XX в. в своем распространении в основном совпадают с лесами XIX в., в то время как хвойные лесные культуры занимали ранее (в XIX в.) нелесную территорию, примыкающую к рекам. Значительные по площади посадки сосны представлены в основном по долине р. Оскол, в меньшей мере - в пойме р. Северский Донец.

В.Г. Белеванцевым (2012) было выявлено, что на участках, расположенных в лесостепи и степи, максимальная интенсивность деградации лесов наблюдалась в период с конца XVIII по конец XIX в. В своих работах Ю.Г. Чендев (2008) приходит к выводу, что в 1780-е гг. леса занимали 16% территории области, к середине XIX в. лесов осталось 13%. Снижение лесистости происходило до 1917 г., когда площади лесопокрытых территорий стабилизировалось на уровне 9% от площади области. Общие потери лесопокрытой площади за период с 1600 по 1917 гг. составили 80% от исходного состояния. Проведен анализ изменения лесистости за период с XVI в. по XXI в. в границах муниципальных районов Белгородской области.

Период с XVIII в. и до середины XIX в., характеризовался максимальным сокращением площади лесов на Белгородчине. Обширные лесные площади вследствие экстенсивного развития хозяйства уступили свое место пашням, одинаково поглощавшим и леса, и степи.

К государственным (казенным) лесам относилось более 55% существовавших лесных массивов, из которых более 40% было отдано крестьянам и в течение десятилетия эти леса были уничтожены на 80%.

Как мы видим из полученных карт (рис.2.1,2.2), облесенность т.е. территории за столетие сократилась незначительно, достаточно равномерно снижаясь на всей территории области, с 9,5% в конце XIX в. до 8,9% (площадь гослесфонда) в настоящее время.

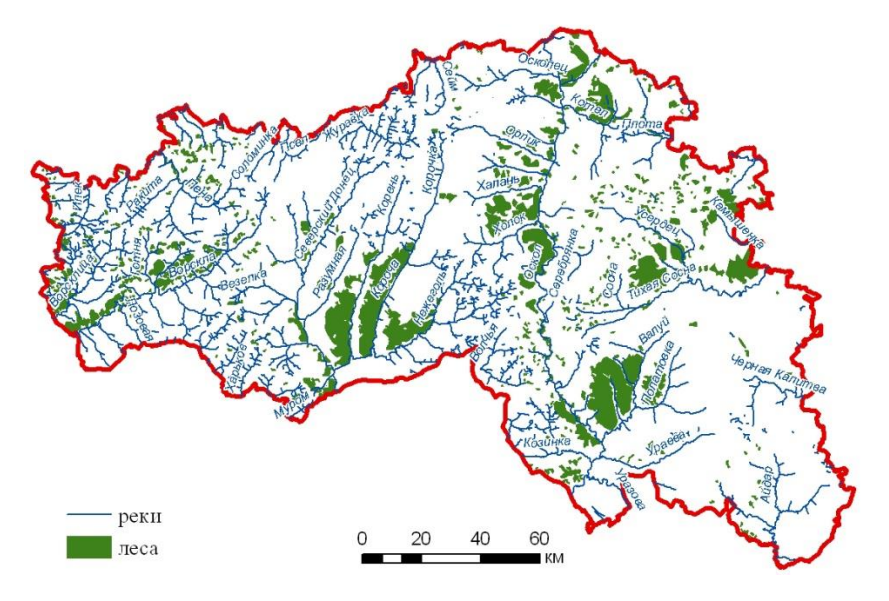

Рис.2.1. Лесные массивы в конце XIX в.

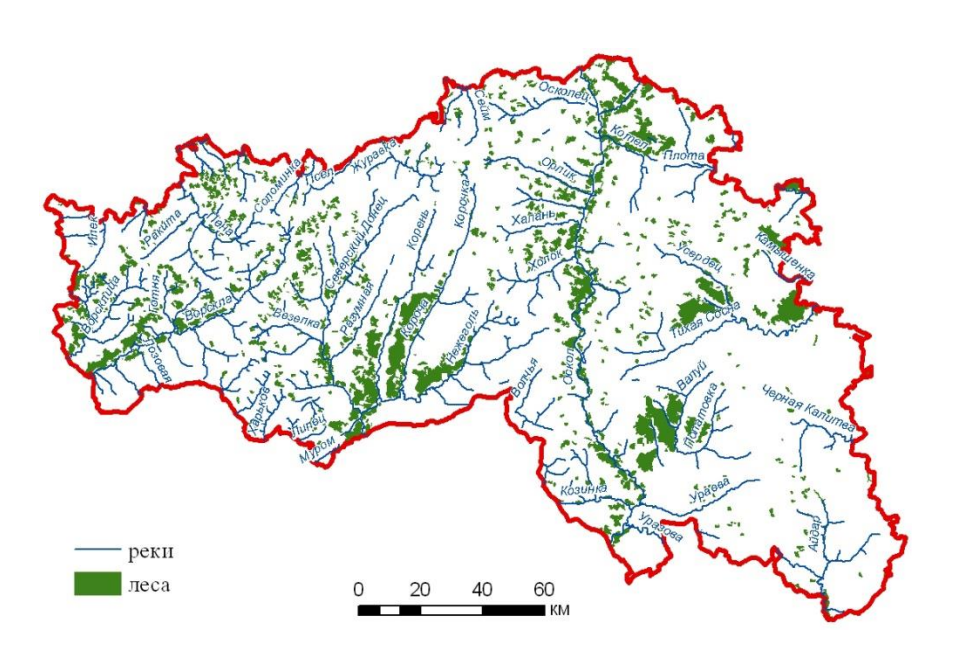

Рис. 2.2. Лесные массивы в настоящее время

В настоящее время леса (в основном дубравы) на территории области расположены неравномерно, большей частью представлены небольшими урочищами по оврагам, балкам или прибрежными лентами вдоль возвышенных правобережий рек в окружении сельскохозяйственных угодий и населенных пунктов. Основной лесообразующей породой является дуб черешчатый (78%). Всего же твердолиственные породы занимают более  $85\%$ от покрытой лесом площади. Средний возраст твердолиственных пород составляет 60 лет. Хвойные насаждения занимают более 9,4% и представлены в основном искусственными посадками на месте уничтоженных естественных. Средний возраст хвойных насаждений составляет 42 года. Мягколиственные породы занимают оставшиеся 5,5%, со средней продолжительностью жизни 34 года.

Таким образом, за последние 300 лет площадь лесов на Белгородчине сократилась более чем в 4 раза. На месте единых лесных массивов остались несколько разобщенных крупных лесных урочищ, площадью более 1 тыс. га. Сейчас общая площадь лесов области, входящих в состав гослесфонда (ГЛФ) составляет 242 тыс. га, в т. ч. площадь, покрытая лесом - 238,8 тыс. га (лесистость - 8,9%). Кроме того, насчитывается 90 тыс. га лесов не входящих в ГЛФ (сплошные защитные насаждения, лесополосы). На сегодняшний день облесенность области составляет 12%, при оптимальном показателе облесенности для региона - 15%.Используя результаты анализа серий спутниковых данных за период 1986-2011 гг. и спектрально-отражательных характеристик лесов области, показано, что в указанный период произошло существенное снижение масштабов сплошнолесосечных рубок в лиственных лесах.

Лесистость Белгородской области на большей части территории варьирует от 7 до 15%, снижаясь до 6,5% только на юго-востоке области.

Для анализа влияния лесных массивов на гидрологический режим территории результаты выделения контуров лесов по разновременным картографическим данным были извлечены в границы бассейновых структур (рис. 2.3,2.4) с помощью инструментов ArcGIS 10.4.

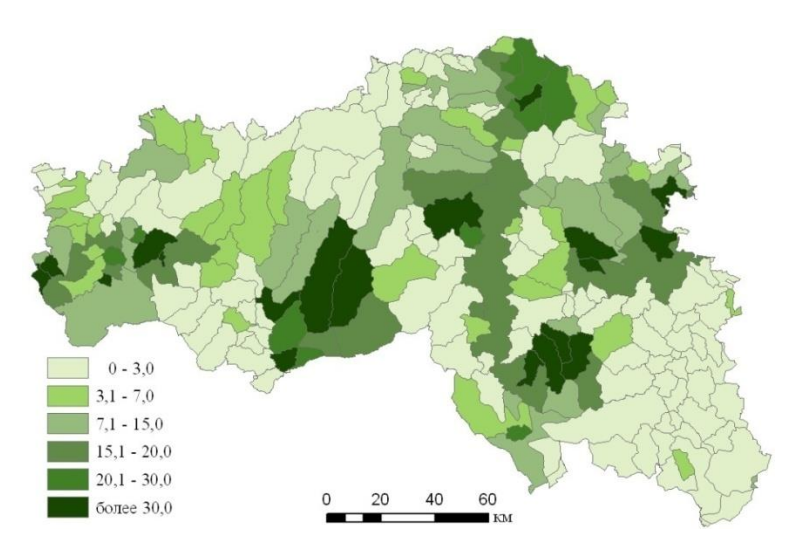

Рис. 2.3. Лесистость (%) территории Белгородской области в границах речных бассейнов IV порядка в конце XVIII в.

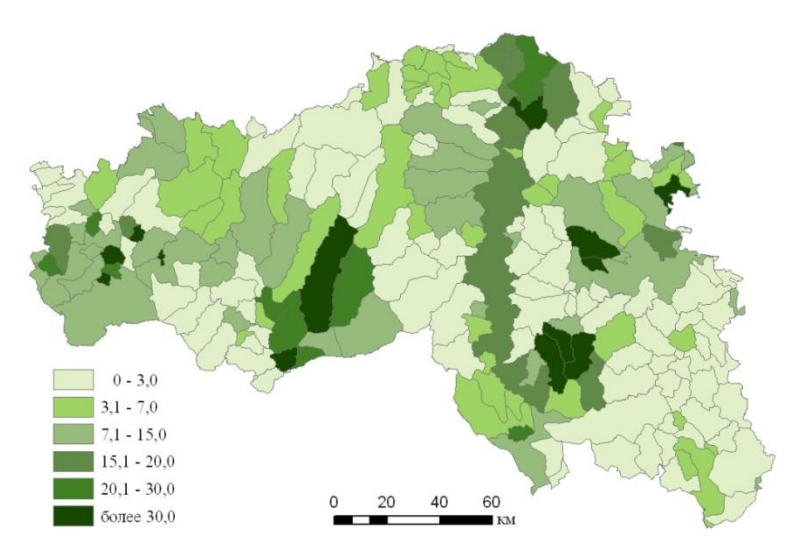

Рис.2.4. Лесистость (%) территории Белгородской области в границахречных бассейнов IV порядка в настоящее время

Бассейны с лесистостью более 15% в конце XIX в. было значительно больше (26% площади области), чем в началеXXI в. (17% территории). Территории с лесистостью от 3 до 15% занимают сейчас 41% площади Белгородчины, а более чем столетие назад – их было всего 30%. В бассейне р. Валуй площадью 143 км<sup>2</sup> отмечена максимальная лесистость в XIX в.--76%, к настоящему моменту его облесенность уменьшилась до 45%, ноостается максимальной для своего времени. Такая картина распределения лесов объясняется снижением лесистости и увеличением фрагментированности лесных массивов на современном этапе, вследствие чего площади территорий с лесистостью более 15% уменьшаются.

#### **2.3 Промышленное производство и энергетика**

<span id="page-17-0"></span>В период XIX-XX вв. промышленная освоенность Белгородского края была низкой. Поскольку в структуре экономики преобладали различные отрасли сельского хозяйства, имеющиеся предприятия были ориентированы на переработку сельскохозяйственной продукции, а также местного строительного сырья.

Обилие небольших рек, ручьев позволяло устраивать земляные плотины и использовать поднятый уровень воды для вращения водяного колеса. Плотины строили в основном на малых реках, снабжая их «водяными воротами». Ремонтировали плотины ежегодно.

Бортные промыслы XVII в. постепенно сменились домашним пчеловодством. Одной из главных причин его широкого распространения стало увеличение посевов гречихи, требовавших обязательного опыления. Разводили пчел в колодах на подворьях хуторов-пчельников, ближе к своим земельным наделам - пашням, покосам. Пасеки были в большинстве поселений уезда и в некоторых случаях число ульев достигало 130-150. В некоторых хозяйствах помещиков и однодворцев устраивались воскобойни, ибо торговля воском и медом стала прибыльным делом.

Со второй половины XVIII в. стали возводить известковые и кирпичные предприятия. В первую очередь это связано с условиями развивающегося помещичьего винокурения и с возведением кирпичных храмов. По данным описаний Курского и Харьковского наместничеств конца XVIII в. (1786г., 1788г.) на территории современной Белгородчины насчитывалось более 130 винокуренных, известковых, кирпичных предприятий (рис.2.5).

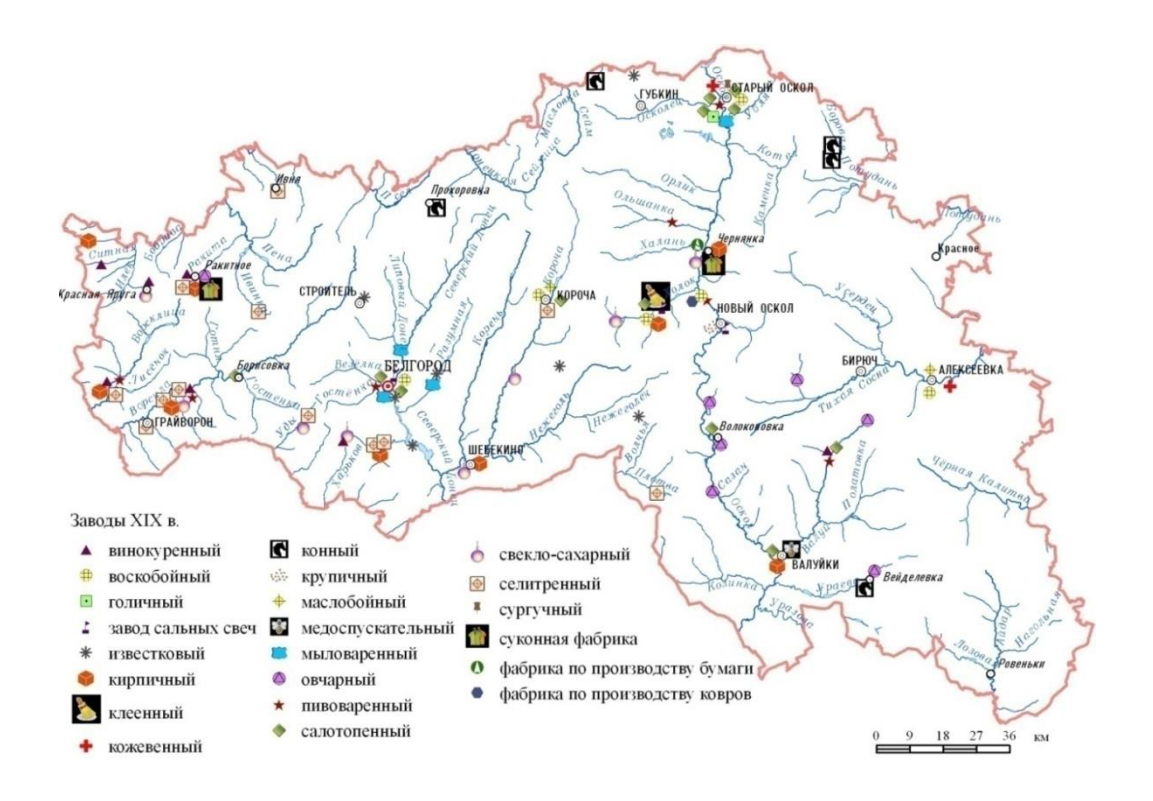

Рис.2.5. Промышленные предприятия на территории края в XIX в. (по: Вернер, 1887; Семенов, 1902) (Авторы: А.В. Дегтярь, О.И. Григорьева)

К середине XIX в. общее число заводов на территории края превысило 100, из них почти половина находилась в Белгороде и Старом Осколе. На крупных по тому времени производствах, к которым относились свеклосахарныеи селитряные предприятия работало от 50 до 170 человек. На более мелких производствах количество рабочих занятых в производстве составляло 5-20 человек.

Особенность второй половины ХХ в. заключается не только в максимальной интенсивности антропогенного воздействия, но и в крайней неравномерности его проявления во времени и пространстве. Целенаправленные воздействия на литогенную основу и рельеф проявились в масштабной нивелировке рельефа, активном освоении железорудных ископаемых и строительного сырья.

Современное промышленное производство Белгородской области сформировалось под влиянием уникальных запасов железных руд КМА, богатых ресурсов строительных материалов, а также высокопродуктивных земельных угодий. В структуре товарной продукции промышленности на долю таких отраслей специализации, как горнодобывающая, машиностроение, пищевая и некоторые отрасли промышленности строительных материалов, приходится более 50%.

Машиностроение и металлообработка в основном будут развиваться в двух направлениях: производства, обслуживающие ТПК КМА (горное машиностроение, ремонт оборудования), и производства, которые уже получили значительное развитие и являются эффективными с точки зрения территориального разделения труда (химическое, котлостроение, производство автотракторного электрооборудования и др.).

В структуре промышленности Белгородской области ведущее положение занимают: черная металлургия (46%); пищевая промышленность (21%); машиностроение и металлообработка (10%); электроэнергетика (9%); промышленность стройматериалов (7%).

В области хорошо развита промышленность строительных материалов. Мощность двух цементных заводов (на 2000г) превышает б млн. тонн цемента в год. Имеется крупный комбинат асбестоцементных изделий, два завода силикатных материалов, целая сеть заводов ЖБИ, комбинатов строительных материалов.

На долю Белгородской области приходится 35% общероссийской добычи железной руды, 34% железорудных окатышей, 4% выпуска готового проката, 9% цемента, 10% асбестоцементных листов, 21% асбестоцементных труб и муфт, 11% растительного масла и 12% сахара-песка, 35% маргариновой продукции.

## <span id="page-19-0"></span>**2.4 Деградация гидрографической сети (по картографическим материалам XVIII-XX веков)**

Реки являются одним из основных элементов ландшафта, составляя его каркас. В силу единства эрозионно-аккумулятивного процесса любое воздействие на территорию речного водосбора рано или поздно сказывается на состоянии гидрографической сети.

В условиях высокой антропогенной нагрузки происходит изменение естественных биогеоценотических связей. В настоящее время процесс деградации в районах традиционного освоения значительно расширился, им охвачено от 30 до 60% озер, до 90% малых рек.

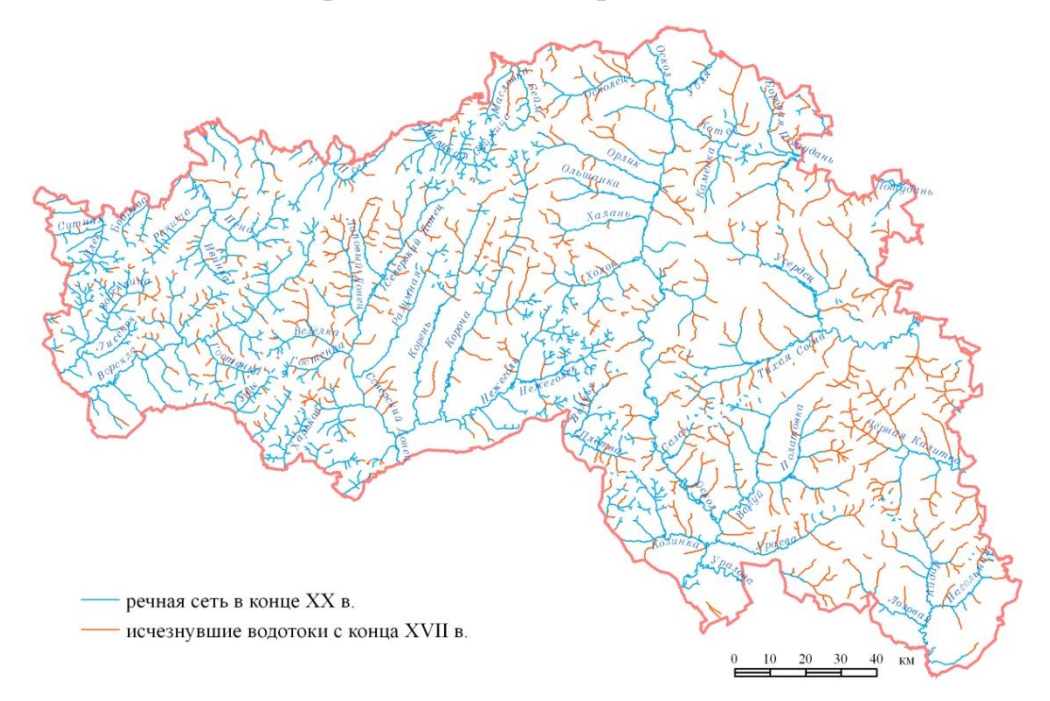

Рис.2.6. Сокращение речной сети Белгородской области за 200 лет

Установлено, что в конце XVIII в. длина речной сети на Белгородчине достигала 7906,65 км, однако к ХХ в. она сократилась почти на 39% – до 4789,37 км. Средняя скорость деградации водотоков составляла почти 15 км/год. Особенности изменения структуры речной сети за 200 лет. По классификации А.Г. Курдова (1995), самые малые реки имеют длину менее 25 км (дополнительные градации: менее 10 км и 10-25 км), малые 26-100 км (26-50 км и 51-100 км), средние 101-300 км (101-200 км, 201-300 км), большие – 501-1000 км.

Таким образом, отчетливо просматривается закономерный процесс, когда основные темпы деградации коснулись малых рек. Общая длина малых рек (до 100 км) сократилась почти на 3000 км или на 40%. Чем меньше реки, тем более значительными были их изменения. Масштабному исчезновению подверглись водотоки длиной менее 10 км.

Уже с конца XIX в. в местах разгрузки оврагов и устьев рек стали формироваться конусы выноса, которые, изменяя русло основной реки, хоронили под собой ее рукава, уменьшали глубину водотока (в среднем на 0,5-1,0 м для рек III-V порядков). В результате уменьшения расходов воды на малых реках и увеличения количества наносов многие притоки были оторваны от русла главной реки, превратились в пересыхающие водотоки. Это объясняет, почему в настоящее время имеются суходолы V порядка. Произошедшие изменения внутри бассейнов представлены в ( табл. 2.)

Таблица 2.

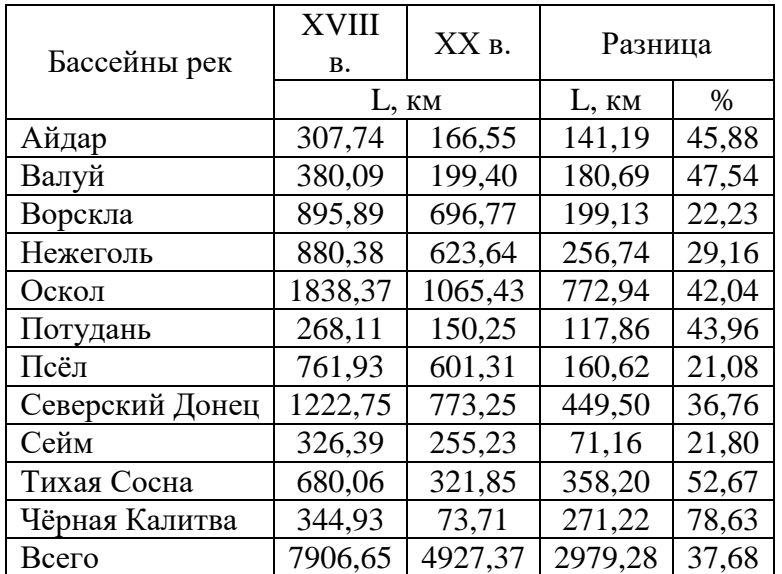

### Изменение длины речной сети (L) по основным бассейнам

Белгородчины за 200 лет

Оценка изменения густоты речной сети проведена в границах бассейнов IV порядка. С помощью процедур геомоделирования на основе построенных карт густоты речной сети для периодов - конец XVIII в. и конецXX в.

получена интегральная карта, иллюстрирующая насколько изменился эта величина за 200 лет. Результаты расчета густоты речной сети для разныххронологическихсрезов представлены на рис. 2.7.

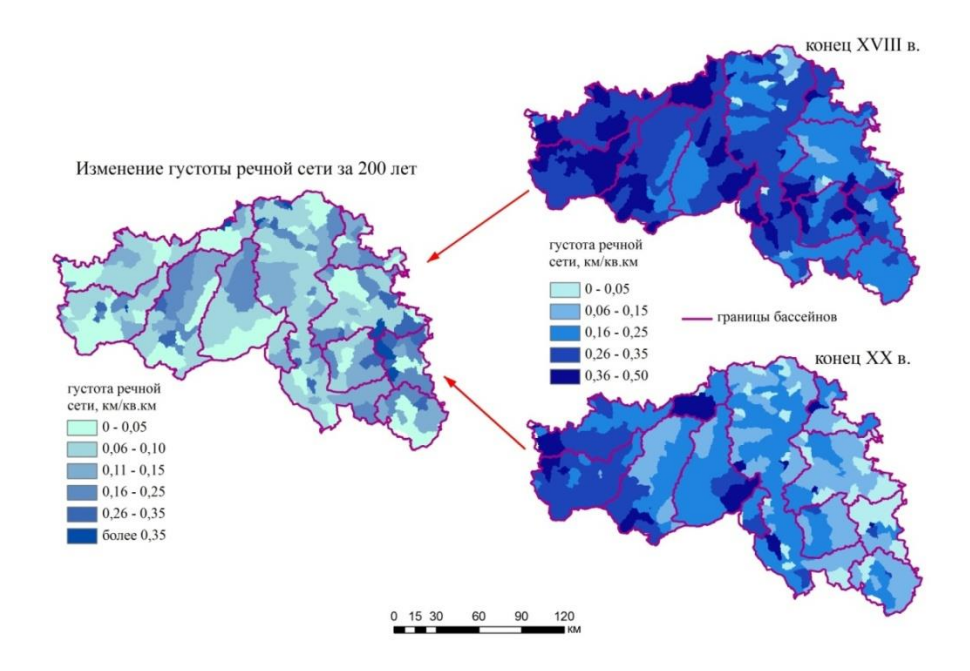

Рис. 2.7. Сокращение густоты речной сети на территории Белгородчины области за последние 200 лет

Анализ показал, что основной этап сокращения речной сети приходился на период 1790-1880 гг. Этот процесс был обусловлен трансформацией стока рек в результате резкого уменьшения облесенности территории, поступлением в сеть малых рек наносов с распаханных водосборов по сформировавшимся во второй половине XIX в. концентраторам стока. С конца XIX в. деградация водотоков продолжалась, но менее интенсивно, чем в предыдущий период. Снижению интенсивности процессов деградации способствует также спад роста населения (более чем в 1,5 раза), сокращение пахотных площадей (почти на 2/3), внедрение травопольной системы земледелия, создание систем лесополос. Продолжающаяся и в настоящее время деградация рек вызвана усиленным поступлением наносов и загрязняющих веществ с водосборов, зарегулированием стока, уменьшением запасов подземных вод.

При исследовании процессов деградации речных систем важно сочетать анализ изменения природных условий (главным образом, климатических и лесорастительных) с оценкой влияния антропогенных воздействий (сельскохозяйственной, водохозяйственной, лесохозяйственной, горнопромышленной, рекреационной и другой деятельности).

Для оценки активности развития эрозионных процессов в Белгородской области рассчитана густота овражно-балочной сети в пределах водосборов IV порядка с конца XVIII в.. Она определялась без учета протяженности постоянных водотоков, что более показательно для оценки доли наносов, которая аккумулируется на водосборах до их поступления в речные долины.

Установлено, что в конце XVIII в. общая длина эрозионной сети на территории края составляла 15242,34 км, однако к ХХ в. она увеличилась до 18064,31 км

#### **2.5 Зарегулированность речного стока**

<span id="page-23-0"></span>Проведенный мною анализ литературных данных показывает, что первые сведения о мельницах (на территории края строились преимущественно водяные) относятся к 30-40 гг. XVII в. - к 1645 г. на Ворскле возле Хотмыжска работало 5 мельниц. Численность мельниц росла с каждым десятилетием. К концу XVIII в. в крупных поселениях имелось 1-2 мельницы . По анализу карт второй половины XVIII в. нами была составлена картосхема запруд, при средней густоте 0,05 мельниц на 1 000 км<sup>2</sup> - т.е. более 5 мельниц на реку длиной более 10 км.

По мере совершенствования технической вооруженности природообразующей деятельности человека на реках возникали все более сложные гидротехнические сооружения. Строительство прудов и водохранилищ началось более 100 лет назад. К прудам относятся искусственные водоемы, объемом до 1 млн. м<sup>3</sup>. Проведенный нами анализ картографических материалов XVIII - нач. XX вв. показал, что в масштабе такие пруды не отображались, в статистических отчетах также нет данных о количестве и объеме существующих прудов.

В условиях Белгородской области балки сформированы в трещиноватых меловых породах и покровных суглинках, которые хорошо водопроницаемы. Поэтому здесь под пруды можно использовать только 30-35 % балок - при близком залегании палеогеновых глин в верхних их частях или грунтовых вод в нижних. Расчеты, проведенные для малых и средних рек Центрально-Черноземного региона показывают, что прудами можно зарегулировать не более 3,3 км<sup>3</sup> весеннего стока, а за счет проведения агротехнических и лесомелиоративных мероприятий - 6,0 км<sup>3</sup>.

В период 1950-60–х гг. на водотоках в изучаемых нами речных бассейнах было построено около 10 % от современного числа прудов и водохранилищ. Начиная с 1970-1980 годов строительство прудов и водохранилищ приобрело массовый характер, в настоящее время ими зарегулировано 6,32 млн. м<sup>3</sup> стока. Средние глубины в большинстве прудов составляют от 2 до 5 м., в приплотинной части более 10 м. Большая часть прудов и водохранилищ сооружена на постоянно действующих водотоках (малых реках и ручьях), оказывая на них значительное влияние (рис.2.8).

В итоге, из всей площади речных бассейнов, по моим расчетам, дамбами прудов отсекается не менее 35 % территории.

Практически на всех водотоках в наибольшей степени зарегулированы верховья: Ворскла, Ворсколец, Тростянец (Готня), притоки Гостенки (в верхнем течении) и Гамзина; Ворсклицы и ее правобережные притоки до с. Косилово, верховья Санок и Гостянки (Везелка).

Свою долю в зарегулировании речного стока вносят мосты и переезды через водотоки. Некоторые из них (особенно трубчатые переезды) построены

без соответствующих гидравлических и гидрологических расчетов и создавая подпор в реке заболачивают выше расположенную часть русла и пойму.

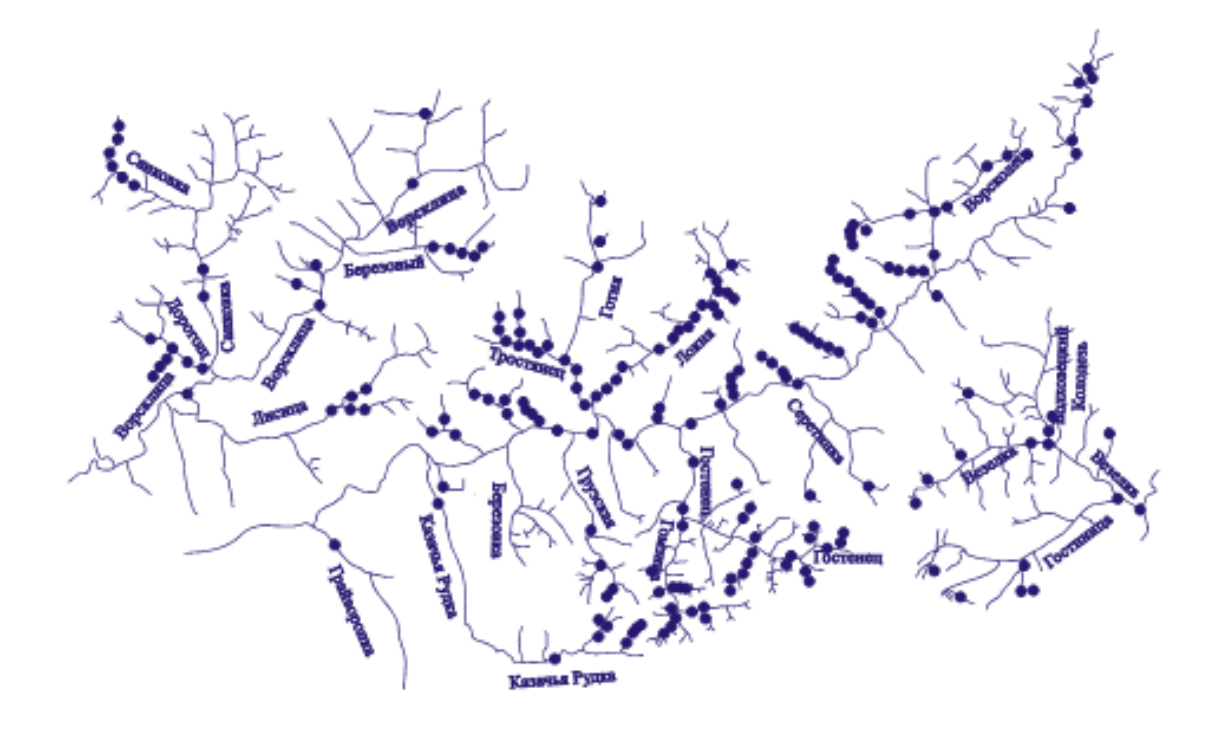

Рис. 2.8. Картосхема расположения мельничных запруд и прудов к концу XVIII в. в бассейнах рек юго-запада ЦЧР

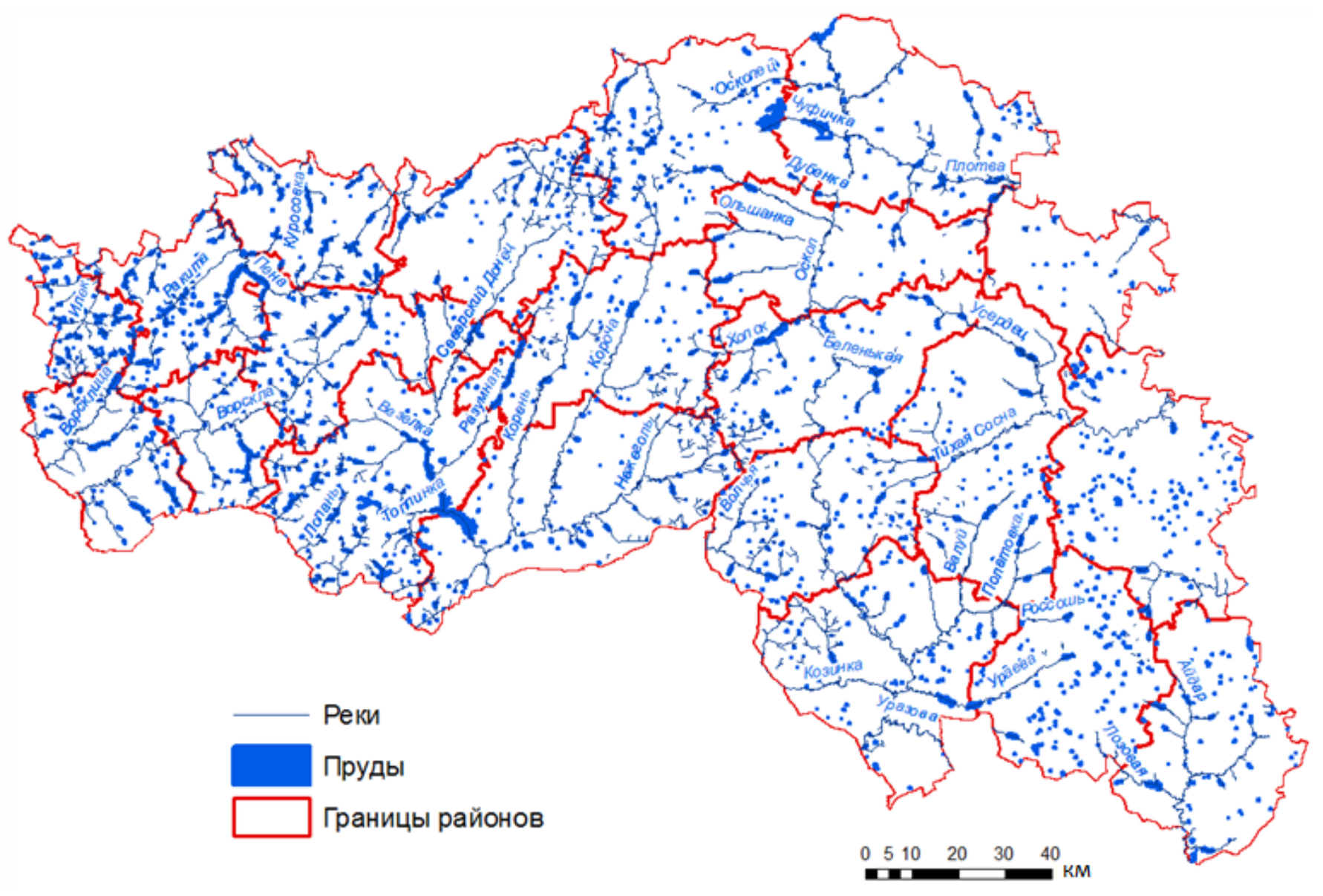

Рис.2.9. Зарегулированность речного стока Белгородской области

# <span id="page-27-0"></span>**ГЛАВА 3. СОЗДАНИЕ АТЛАСНОЙ СИСТЕМЫ ХОЗЯЙСТВЕННОГО ОСВОЕНИЯ ТЕРРИТОРИИ**

### **3.1 Разработка атласной системы**

<span id="page-27-1"></span>Для создания GIS-проекта «Хозяйственного освоения Белгородской области» необходимо упорядочить имеющуюся информацию в виде слоев. Таким образом, необходимо увязать текстовую и др. информацию с географическими объектами для координации ее в пространстве. На первом этапе перед нами стояла задача определения, с какими пространственными объектами возможно соединение имеющихся данных. Информационная система на базе ГИС включает данные, представленные в векторном, растровом и табличной виде.

Векторными слоями были представлены: бассейны рек, речная сеть, муниципальные районы, леса, заводы и населённые пункты. Была разработана атрибутивная таблица для каждого слоя. Необходимо определить тип информации, которая будет включена в атрибутивную таблицу, т.к. каждая ячейка может содержать лишь ранее заданный формат данных (текстовый, числовой и т.д.).

Каждому значению присваивается уникальный идентификатор поля, с которым облегчается работа гис системы при анализе, создании выборок и т.д.

Инструменты используемого ГИС-приложения позволяют не только организовывать имеющуюся информацию в виде слоев проекта, но и получать новые данные с помощью процедур геомоделирования. Таким образом был получен слой слой «Длительность существования леса на территории области». Этот слой был создан в результате операций «калькулятор растра».

Всю собранную информацию необходимо упорядочить и создать логическую модель создаваемого GIS-проекта, которая отражала бы типы информации, структуру информации, содержание слоев и их связь с другими данными. Разработанная модель должна обеспечивать создание и выполнение запросов к базе данных для получения определённого набора информации.

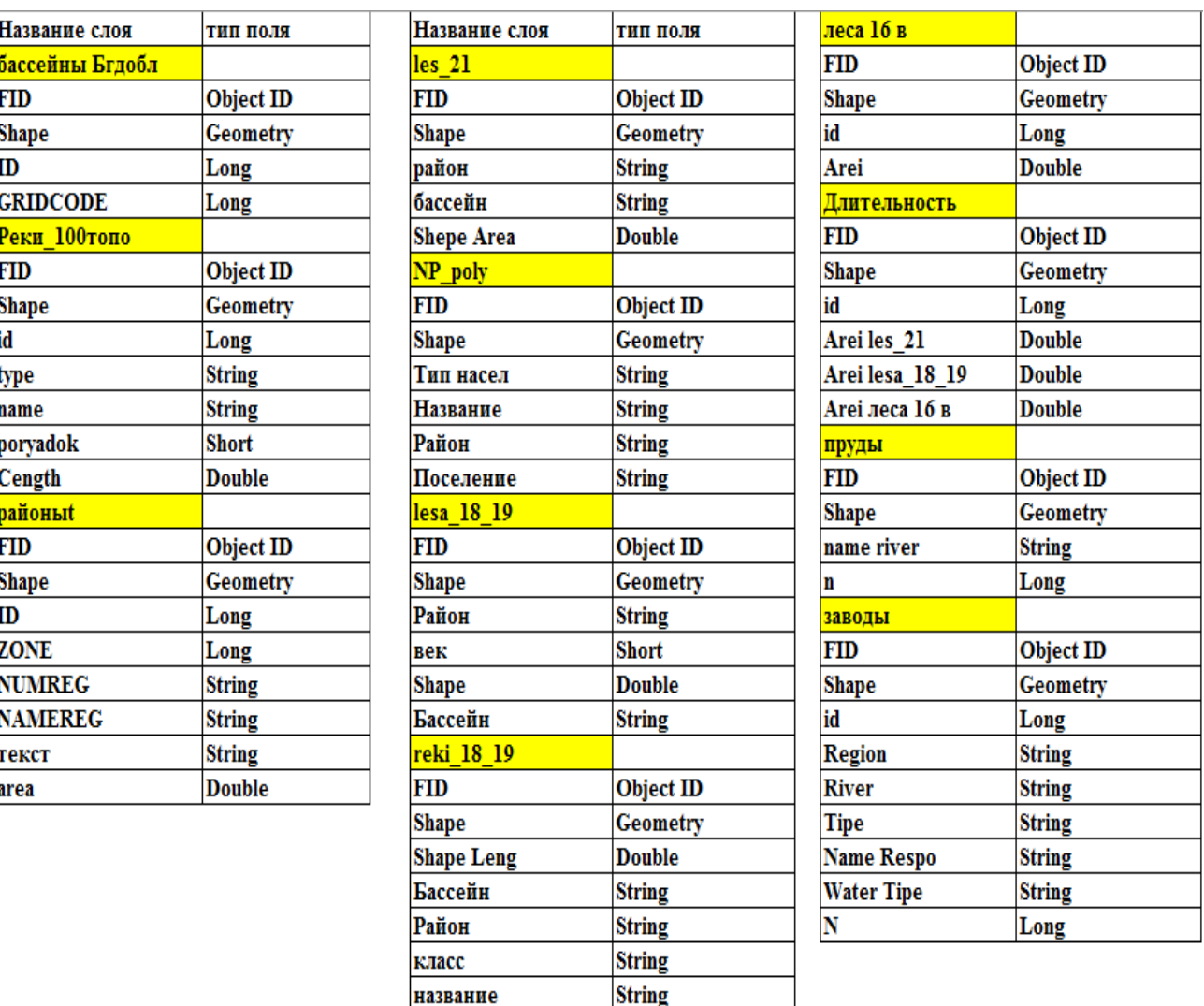

Рис.3.1. Организация данных в виде атрибутивной таблицы

век

**Short** 

Организация данных в виде упорядоченной структуры может быть представлено в виде ER-модели проекта. ER-модель отражает содержащиеся слои и связи между ними. Каждый слой необходимо имеет уникальный идентификатор, в данном случае он полностью соответствует атрибутивной таблице. В каждой таблице ER-модели представлено поле, которое является связующим полем между слоями. Разрабатываемая нами ER-модель включает 11 слоёв, связанных между собой. В сложных ситуациях обработки

и представления данных, в нашем случае анализе распределение лесов XVIII-XIXв., лесов в XVIв. и XXIв., информацию необходимо чётко упорядочить, присваивая помимо уникального идентификатора, дополнительное уникальное поле («век»). Это дополнительное поле содержит новую величину, вычисленную с помощью Калькулятора поля, отражающую длительность существования лесных массивов на территории с конца XVIII в.

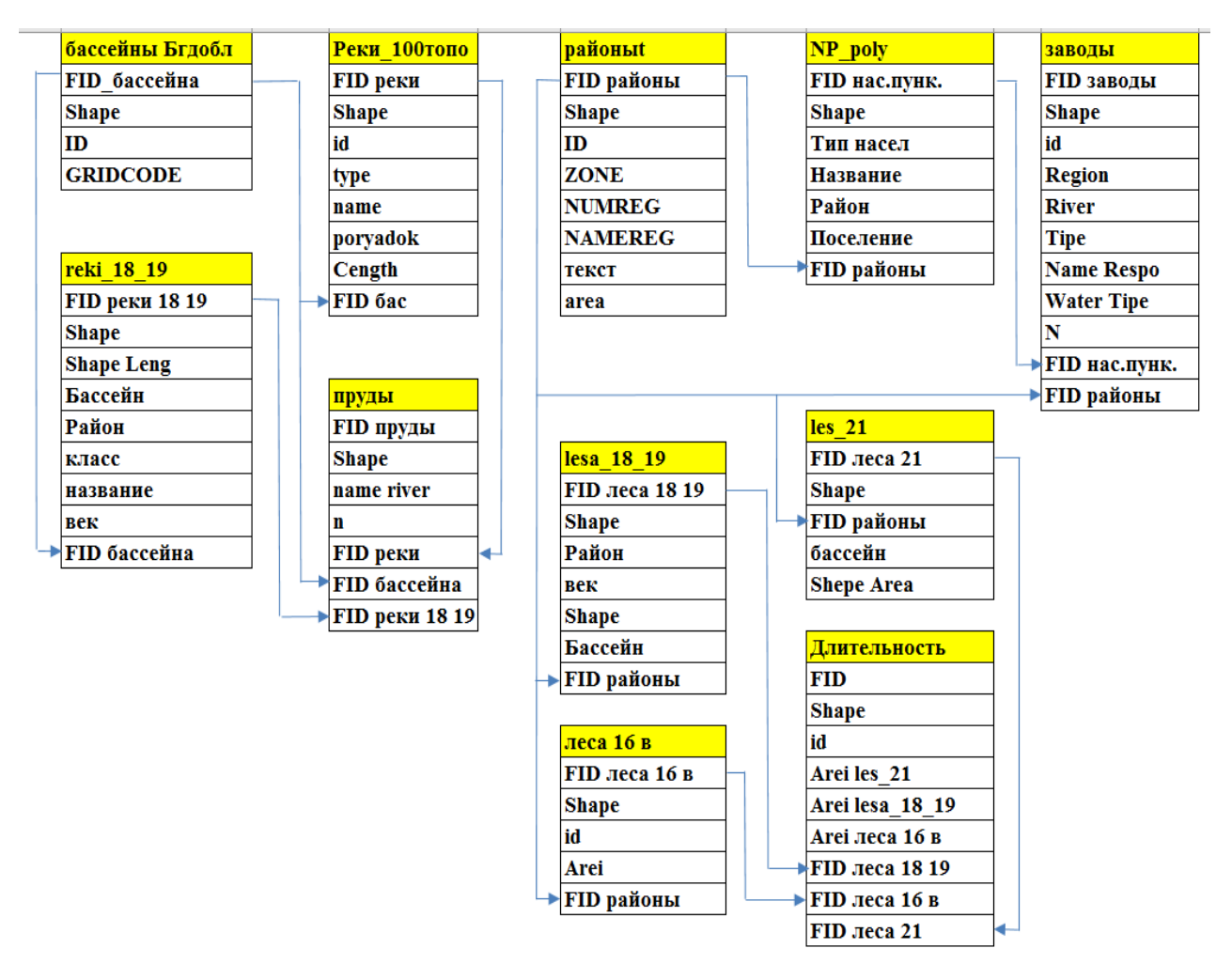

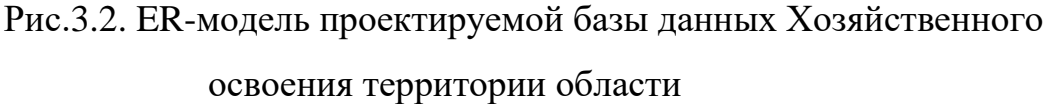

### <span id="page-29-0"></span>**3.2 Картографирование хозяйственного освоения Белгородской области**

Первым шагом в любом анализе является картографирование и изучение данных. Это позволяет просмотреть пространственные компоненты набора данных, дает представление о выпадающих и ошибочных значениях данных.

ArcGIS предоставляет множество способов визуализации данных: ArcMap обеспечивает доступ к большому числу схем классификации и цветов, которые можно использовать для выделения различных аспектов данных.

Начальное представление данных, которое предлагает ArcMap, использует одинаковый символ для всех опорных точек. Данное представление предоставляет сведения о пространственном экстенте образцов, покрытии исследуемой области (при наличии границы) и определяет области, отбор на которых выполнялся более интенсивно, чем другие (предпочтительная выборка).

Визуализация временных данных помогает просмотреть данные во временной последовательности и увидеть закономерности или тренды, которые возникают в них со временем.

*Визуализация с помощью векторного наложения.*

Для создания карты мы использовали шейп-файлы лесов за разные века: XVIв.,XVIIIв., XXв. и XXIв.(Рис.3.3.). Наложение слоев в соответствии с периодами времени и подбор цветовой схемы обеспечило наглядное представление об изменении лесных массивов в течение времени.

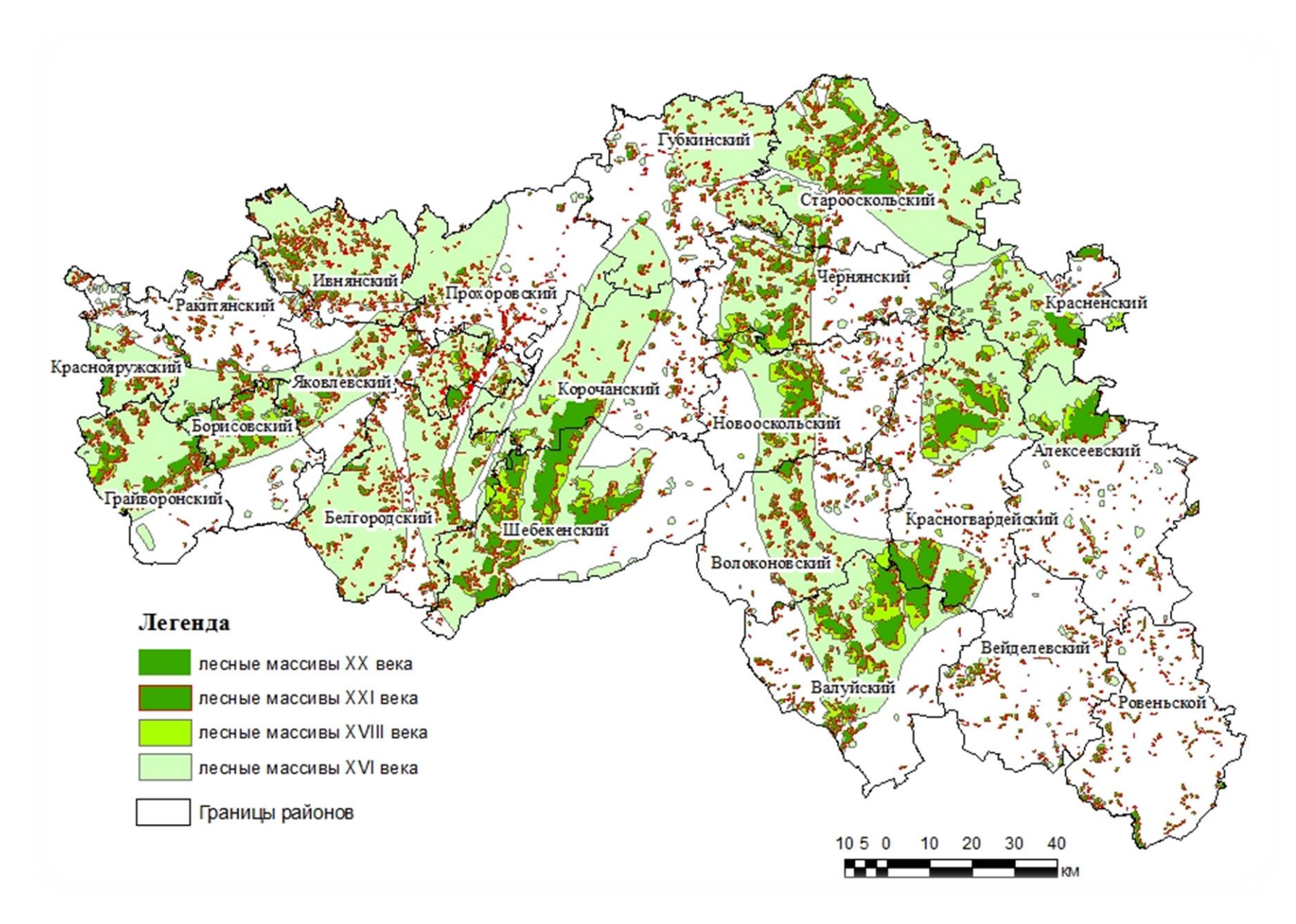

Рис.3.3. Визуализация лесных массивов за четыре столетия с помощью векторного наложения

### *Визуализация с помощью символьного представления.*

Объект и результаты выборки могут содержать геометрию, которая идентифицирует точные местоположения, где объекты не удалось проверить. Эта геометрия может отображаться на вашей карте, чтобы указывать статус и пространственное распределение ошибок в ваших данных.

Инструмент Отобразить символом позволяет отобразить результаты из активного сеанса, которые содержат геометрию (объекты-результаты и результаты выборки) в активной карте. Инструмент Отобразить символами задаёт символы для объекта и результатов выборки на основе [заранее настроенных символов.](https://pro.arcgis.com/ru/pro-app/help/data/validating-data/results-and-life-cycle-phases.htm) Вы можете настроить символы для отображения полигонов-результатов, а также прозрачность для каждого слоя. Это позволяет сделать так, чтобы линейные и точечные символы, которые входят в результаты, были более заметны.

Отображение лесистости Белгородской области по районам нами было произведено по следующей схеме:

1) Пересечение двух шейп-фалов. Шейп-фаил «лес 2010» с шейп-фаилом «граница области» в итоге мы получи шейп-файл, который содержит объекты лесов с присвоенными им атрибутами, к какому району области они относятся.площадь лесов по районам (рис.3.4).

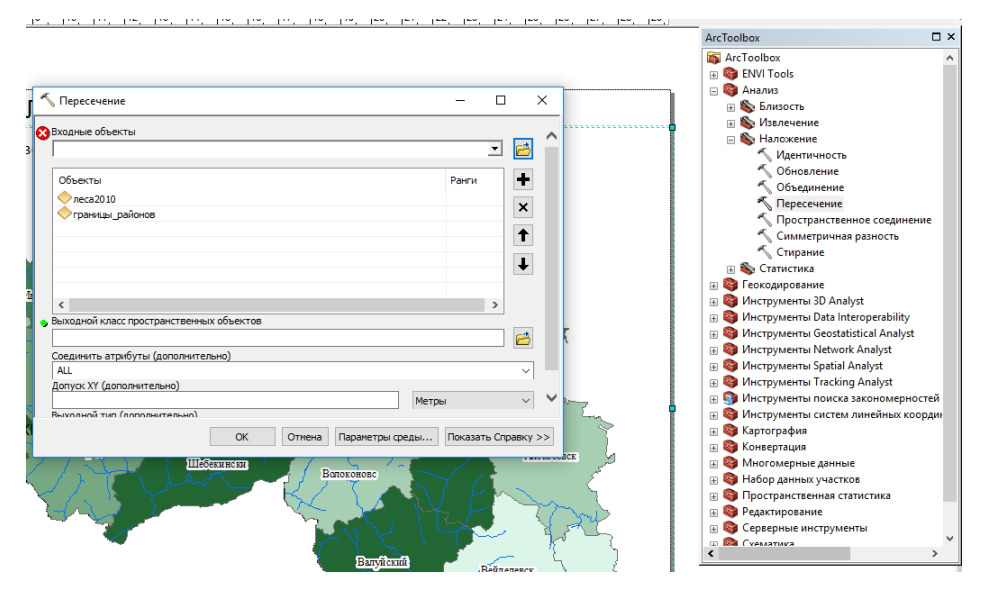

Рис.3.4. Соединение атрибутов нескольких слоев

2) Далее с помощью инструмента Частота Вычисляем площадь лесов в каждом районе. Для этого Входной таблицей указываем шейп файл, полученный при пересечении. В поле частоты мы выбирали «NAMEREG», а в поле для суммирования «Area» (рис.3.5).

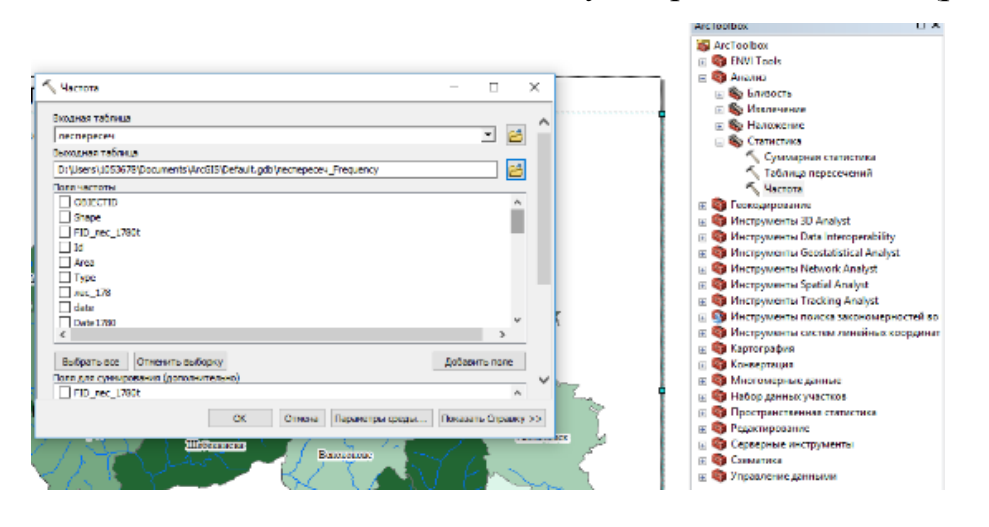

Рис.3.5. Вычисление площади лесов по районам

3) Далее мы присоединяем получившуюся таблицу к слою «границы»( Рис.3.6 ) с помощью инструмента Соединение и Связи, контекстного меню файла Границы области.

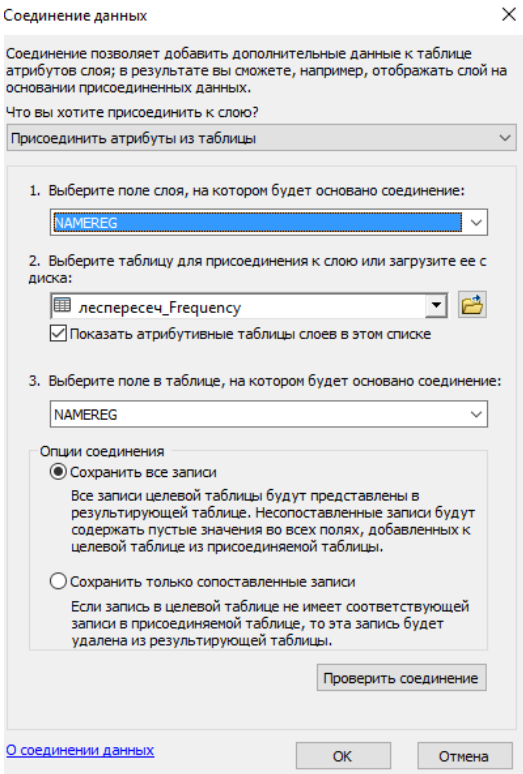

Рис.3.6. Присоединение вычисленных величин к атрибутивной таблице

- 4) После соединения открываем таблицу атрибутов и добавляем новое поле типа Double (см. рис 3.12).
- 5) Кликаем правой кнопкой мыши по созданому полю и выбираем калькулятор растра, и делим площадь лесов на площадь районов и умнонажем на 100%, что бы получить лесистость в процентах (см. рис.3.13).
- 6) Правой кнопкой мыши поданном слою выбираем «свойства» затем «символы», «градуированные цвета», в поле значения выбираем столбец с лесистостью (Рис.3.7).

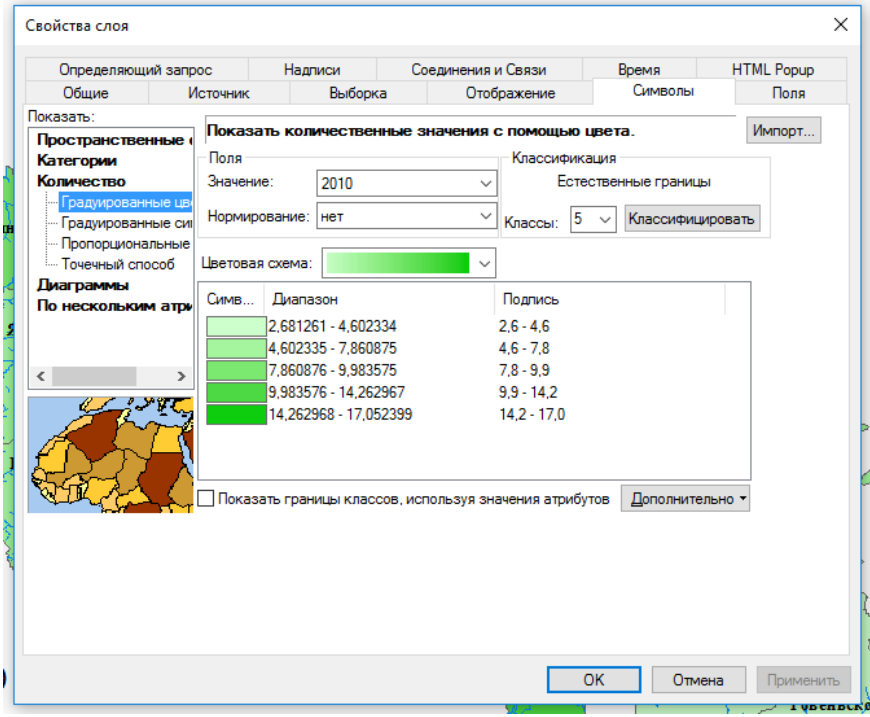

Рис.3.7. Определение числа классов для отображения лесистости Белгородской области по районам

При визуальном исследовании данных целесообразно разобраться, как число классов влияет на визуализацию данных. Число классов должно быть достаточным для отображения локальных элементов в значениях данных, но не настолько большим, чтобы скрыть общие закономерности в данных. Для данных, используемых в этих примерах, достаточно пяти классов. Использование девяти классов не слишком подходит для карт и делает сложнее интерпретацию пространственных объектов.

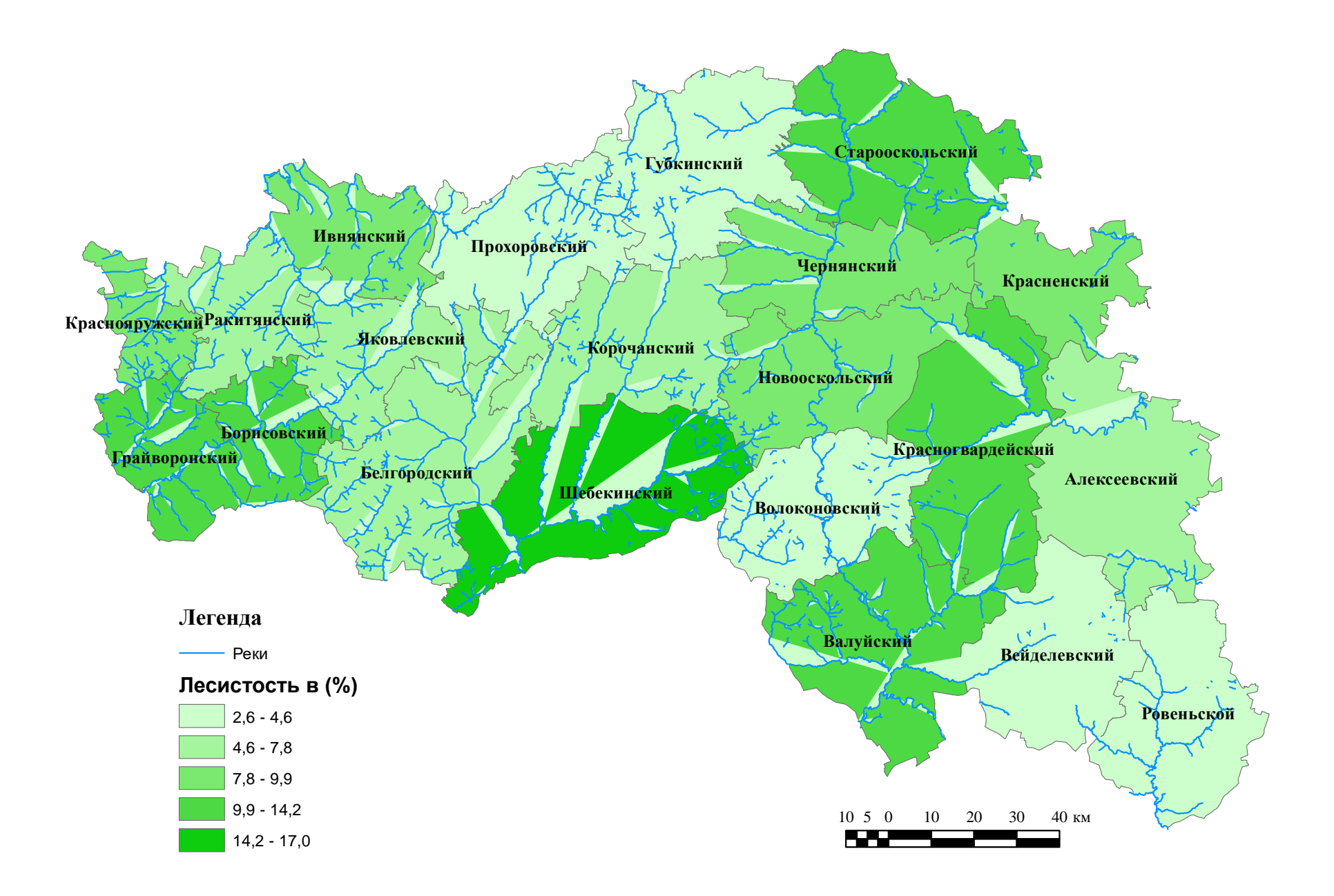

Рис.3.8. Лесистость Белгородской области по районам ( в %)

*Визуализация с помощью методов символьного отображения (фреймы, диаграммы).*

Отображение лесистости Белгородской области по районам включает:

1) Пересечение шейп-фалов. Шейп-фаил «лес 2010» с шейп-фаилом «граница области».В результате мы получаемшейп-файл площади лесов по районам, который содержит объекты лесов с присвоенными им атрибутами, к какому району области они относятся (Рис.3.9 ).

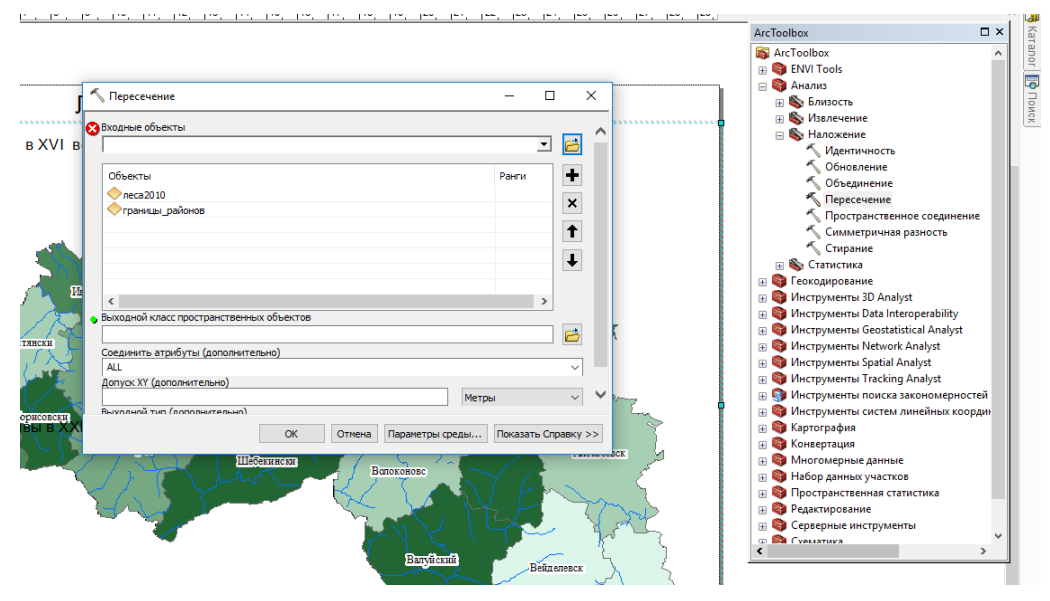

Рис.3.9. Соединение атрибутов нескольких слоев

2) Полученному файлу мы вычислили частоту. В поле частоты мы выбирали «NAMEREG», а в поле для суммирования «Area» ( Рис.3.10).

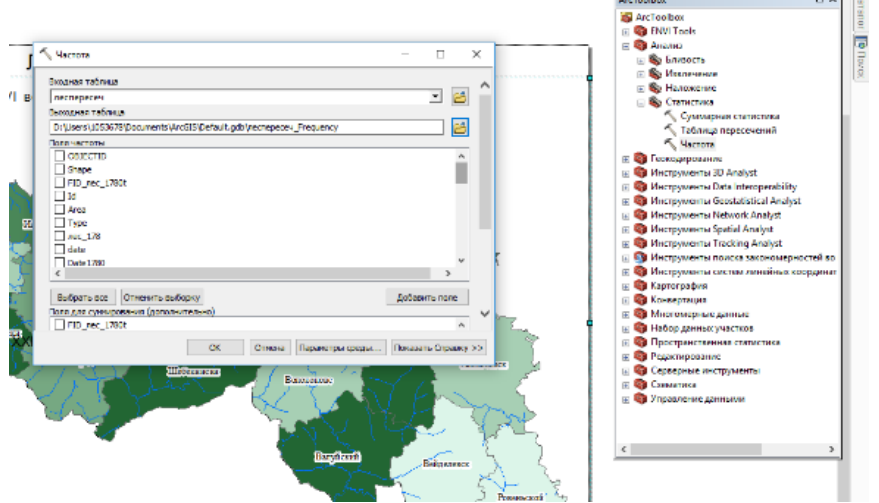

Рис.3.10Вычисление площади лесов по районам

3) Далее мы присоединяем получившуюся таблицу к слою «границы»( Рис.3.11).

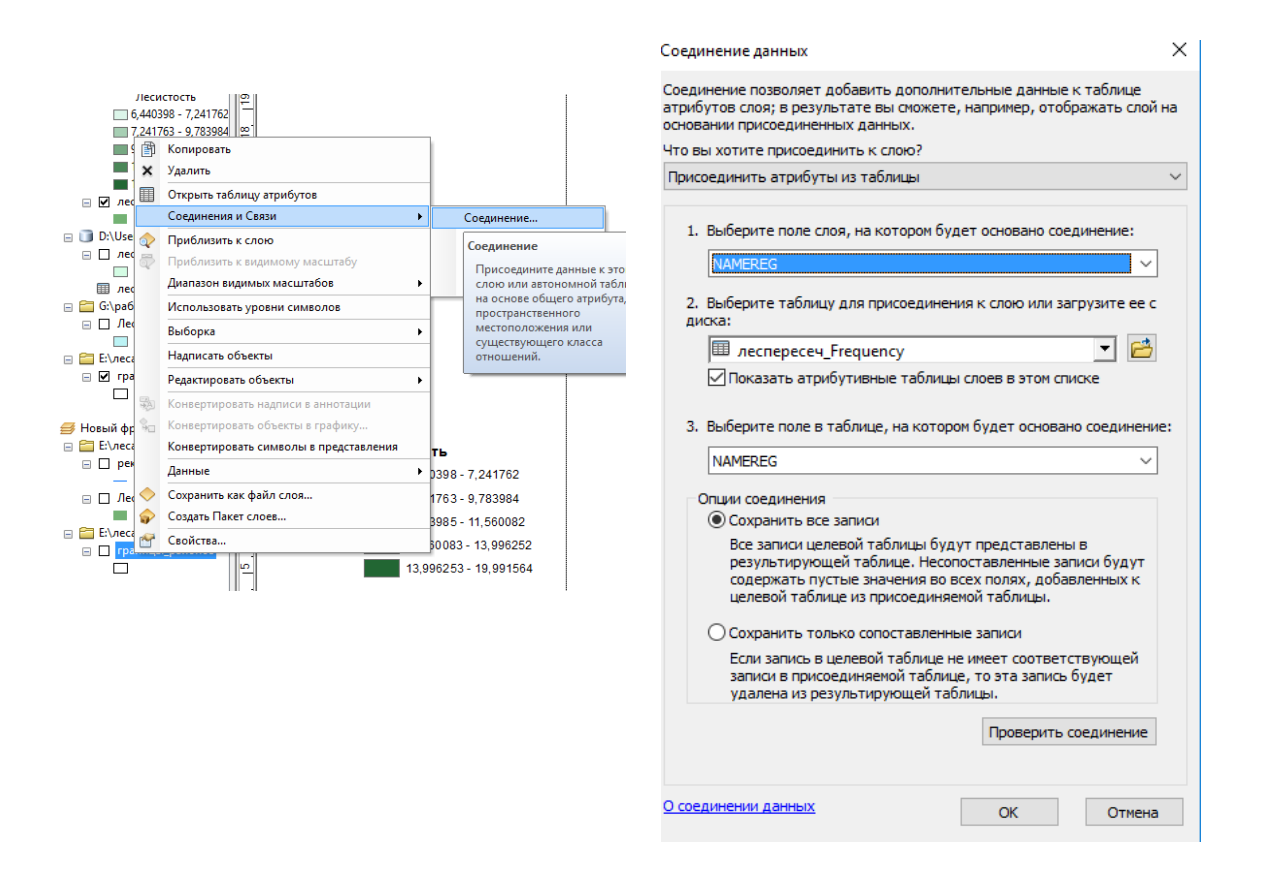

Рис.3.11. Процедуры соединения табличной информации к атрибутивной таблице объекта

- 4) После соединения открываем таблицу атрибутов и добавляем новое поле типаDouble (Рис.3.12).
- 5) Кликаем правой кнопкой мыши по созданому полю и выбираем калькулятор растра, и делим площадь лесов на площадь районов и умнонажем на 100%, что бы получить лесистость в процентах (Рис.3.13).
- 6) Правой кнопкой мыши по данном слою выбираем «свойства» затем «символы», «диаграммы» и выбираем столбцыкоторые мы хотим показать (Рис.3.14).

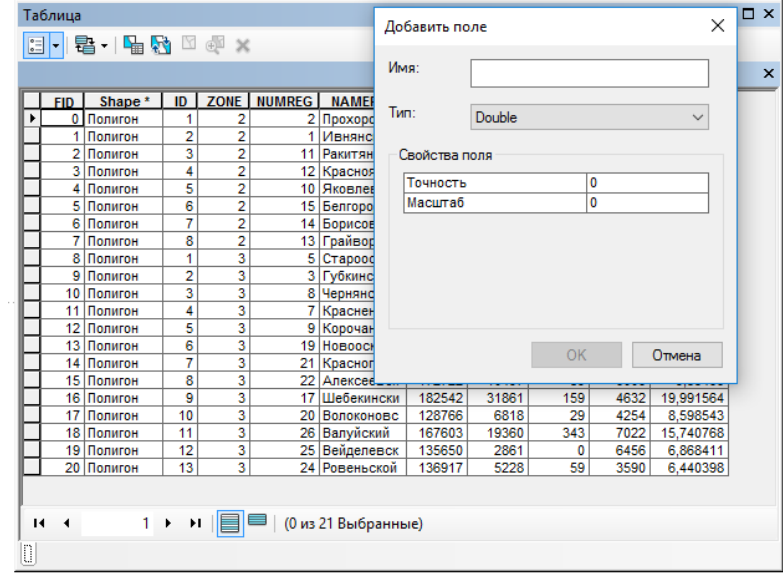

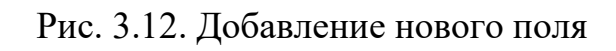

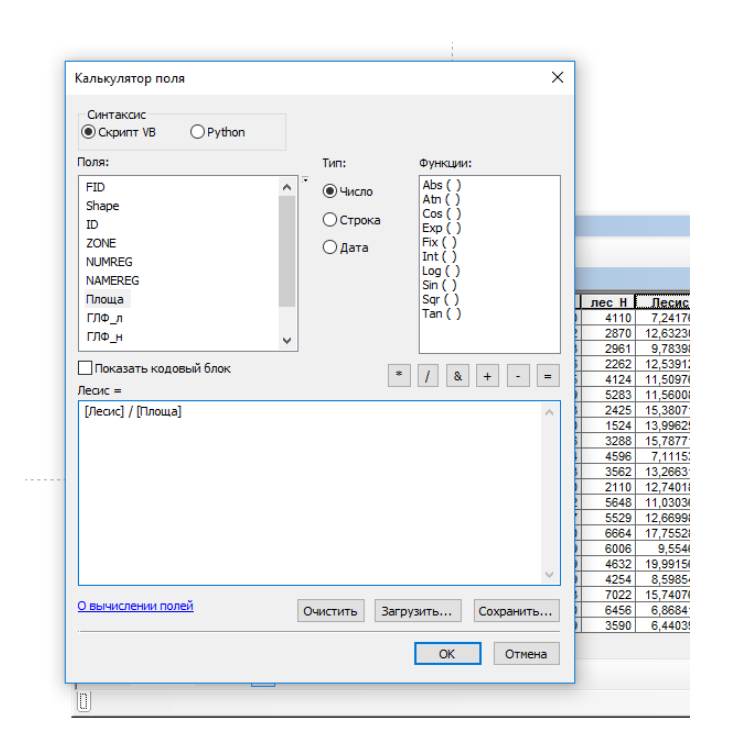

Рис.3.13. Вычисление лесистости территории

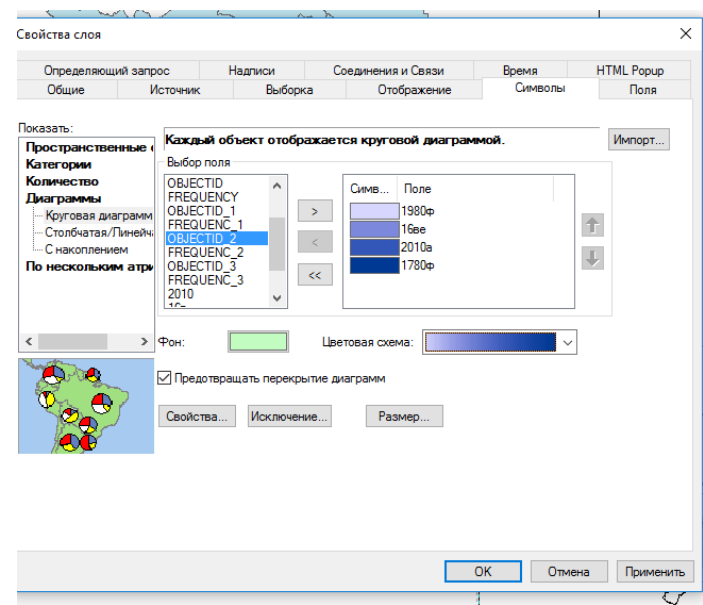

Рис.3.14. Определение числа классов

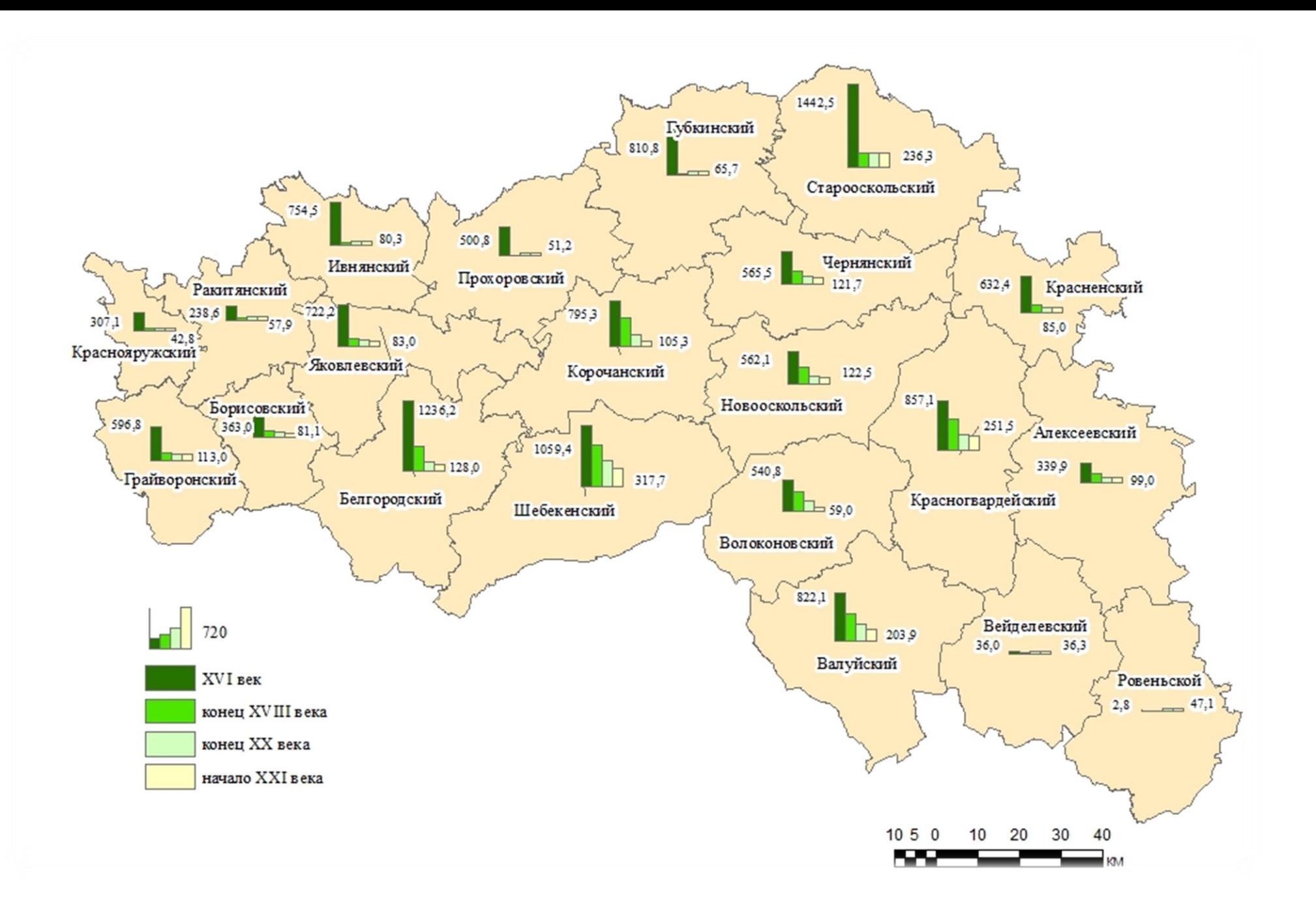

Рис.3.15. Лесистость Белгородской области

*Визуализация с помощью моделирования фреймов данных.*

Для представления процессов в виде серии карт нами было использованы возможности представления нескольких фреймов данных на единой основе. Такие возможности представлены в среде ArcGISс помощью инструментов компоновки.

1) В режиме компоновки нас помощью инструментов «вставка» и создавали новый фрейм данных (Рис.3.16).

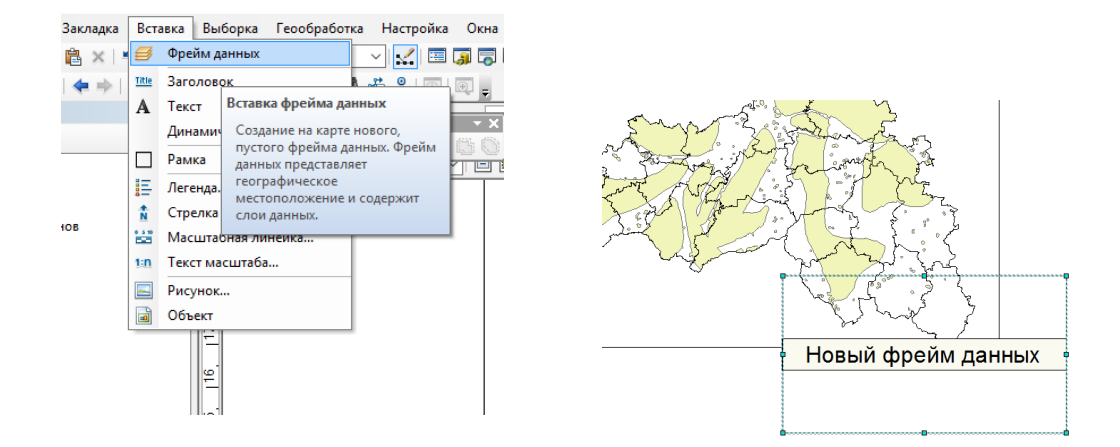

Рис.3.16. Создание нового фрейма данных

2) Далее в новый фрейм данных добавляем данные (Рис.3.17).

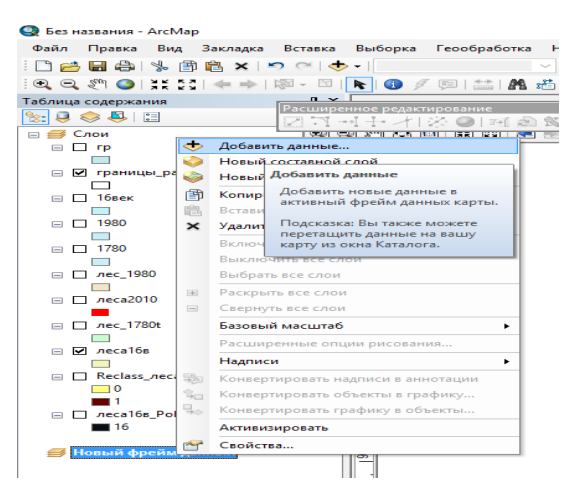

Рис.3.17. Добавление картографической информации в фрейм данных

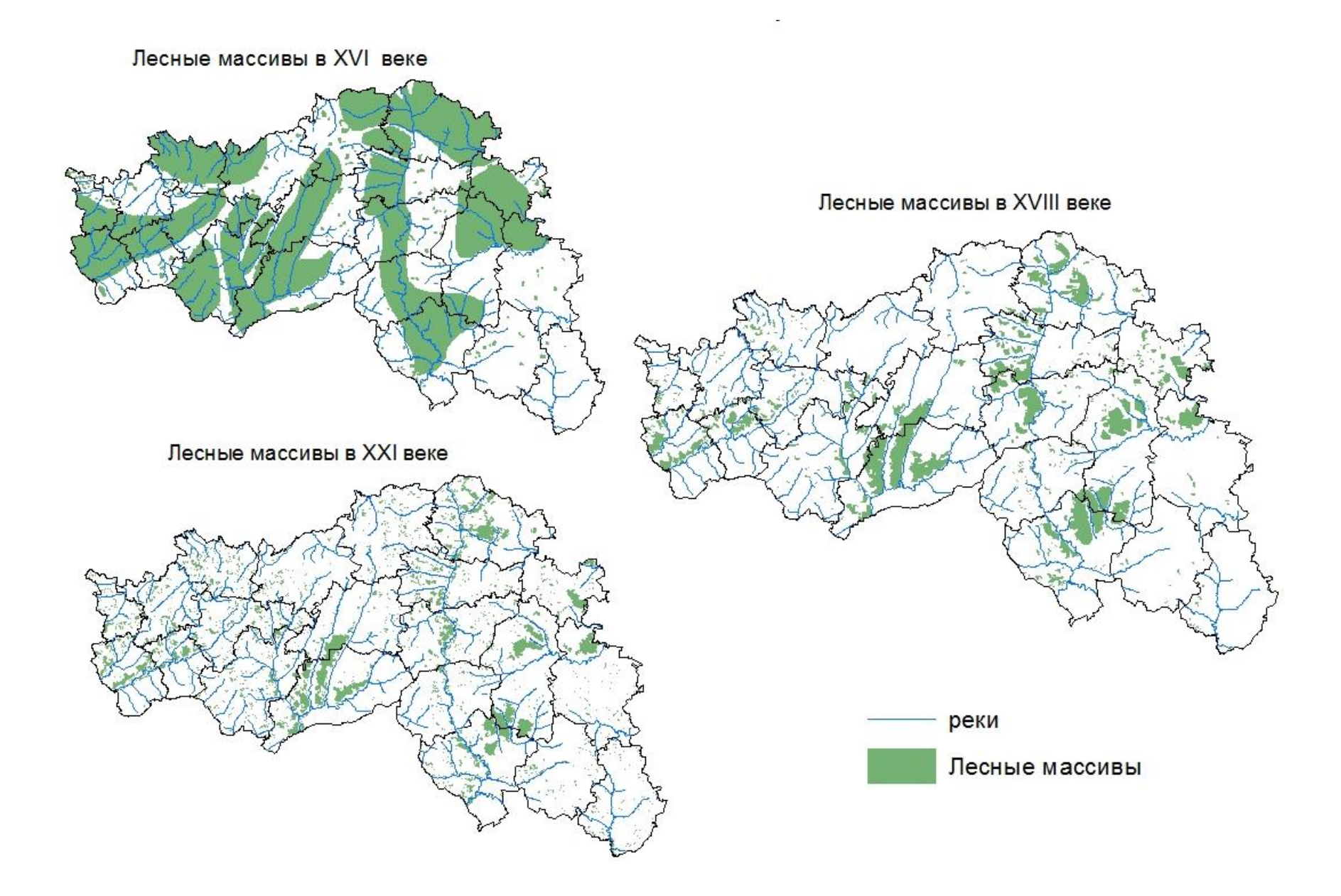

Рис.3.18. Лесные массивы Белгородской области

*Визуализация с помощью растрового наложения.*

1) С помощью инструмента «Полигон в растр» переведены векторные слои (шейп-файлы лесов разного времени (уникальное поле dade)) в растровые (Рис.3.19).

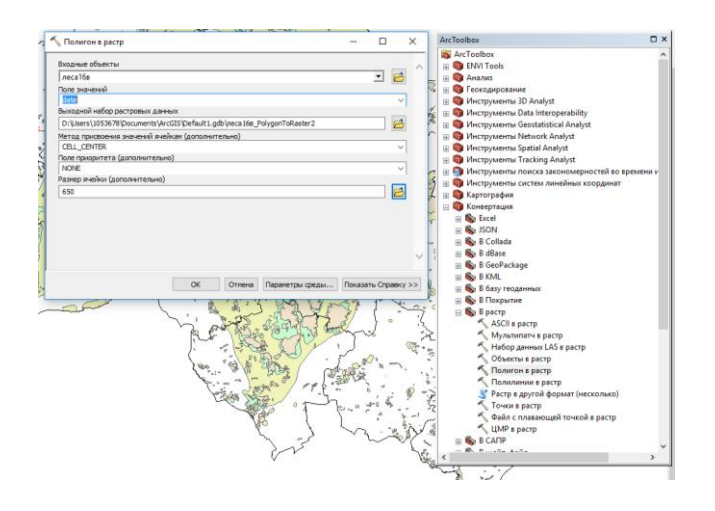

Рис.3.19. Получение растровой информации

2) Полученные растровые слои мы переклассифицировали, чтобы добавить второй класс ( NoData=0 ) (Рис.3.20).

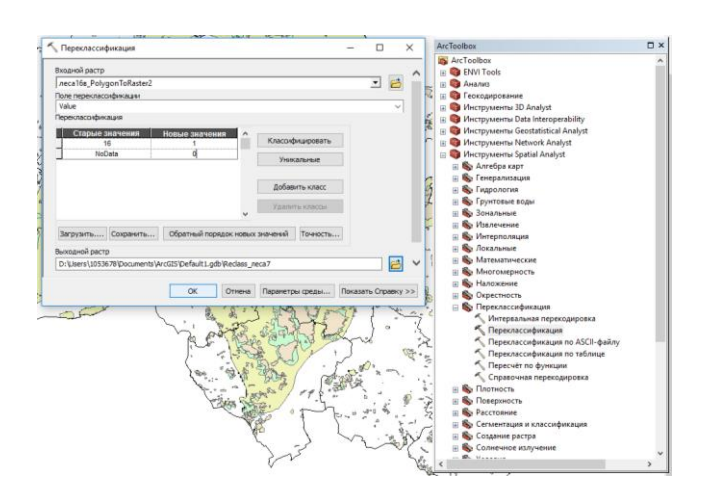

Рис.3.20. Добавление класса

3) После переклассификации мы слаживали растры с помощью алгебры карт (Рис.3.21).

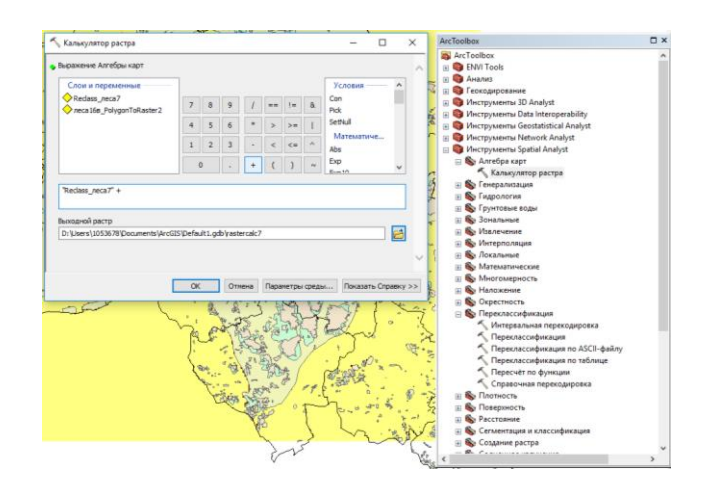

Рис.3.21. Сложение растровых слоёв

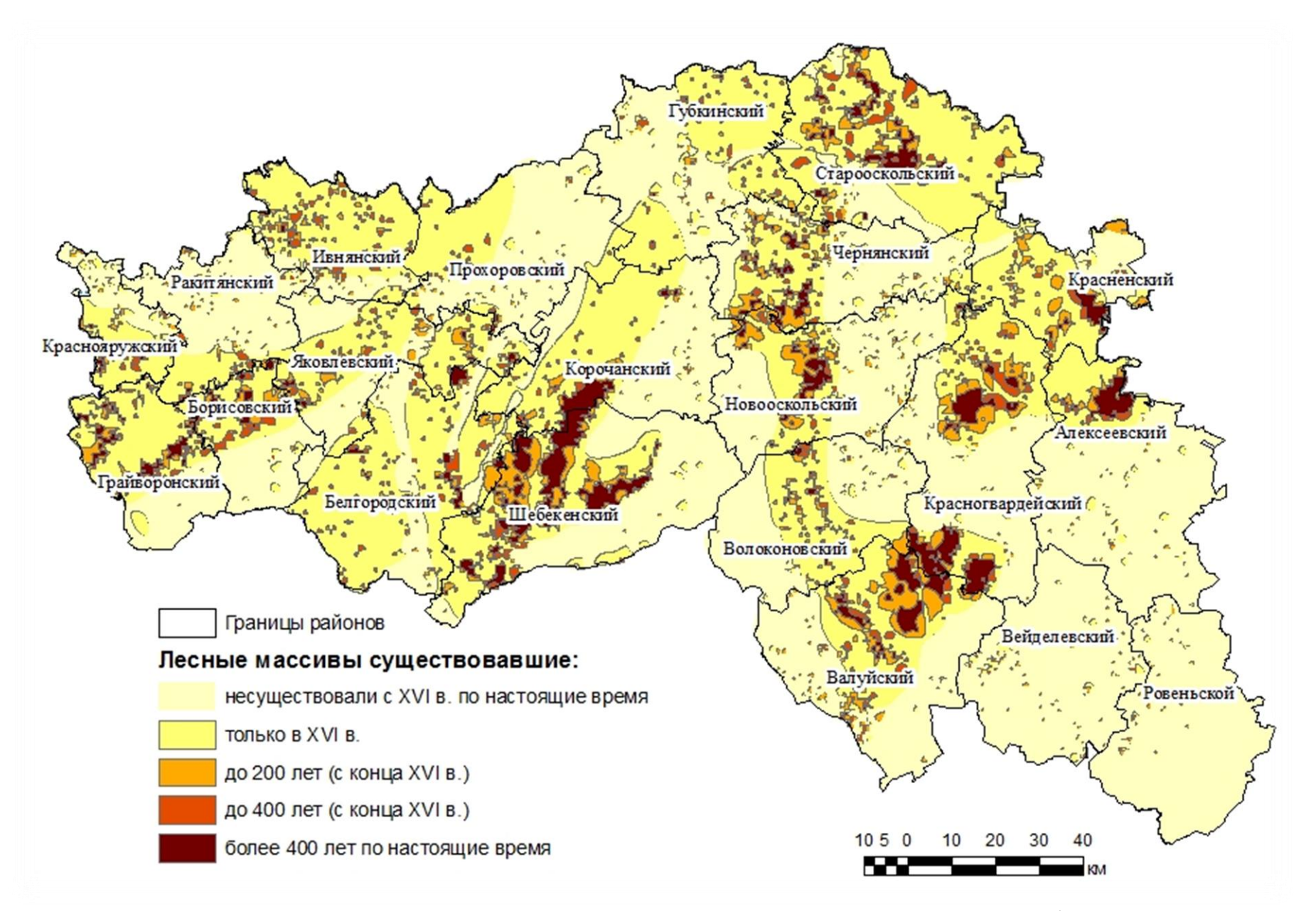

Рис.38. Период существования массивов на территории Белгородской области

#### **ЗАКЛЮЧЕНИЕ**

<span id="page-46-0"></span>Атласы в электронной форме представлены в интернете и других национальных и международных информационных сетях. Они становятся важным средством геопространственного планирования и управления, источником научно-справочной информации, средством обучения и образования. Атлас все чаще рассматривается не как одно произведение, а как система картографических произведений в бумажной и электронной формах, без геопространственной информации и пользовательских программ. Особую роль при этом будут играть открытые интерактивные атласные информационные системы, которые позволят любому пользователю на основе заложенной в атласе информации создавать свои варианты карт, дополнять содержание карт новыми данными и т.д., но главное, решать различные исследовательские и практические задачи.

В результате исследования нами была изучена информация по технологии атласного картографирования, особенностях и основных этапах. Нами были применены основные положения атласного картографирования для создания ГИС-проекта Хозяйственного освоения территории Белгородской области для расширения круга пользователей картографической продукции.

Собранная информация по хозяйственному освоению Белгородской области позволила оценить степень антропогенного преобразования основных компонентов ландшафтов.

Изучены основные этапы формирования баз данных. Большой объем разрозненной информации был структурирован в виде логической структурыбазы данных, и графически оформлено в виде ERмодели. Для этого были отобраны показатели приемлемые для картографирования хозяйственного освоения Белгородской области. Основные положения баз данных адаптированы для реализации в ГИС-приложении нашей концептуальной схемы базы данных.Определены типы необходимых файлов для создания ГИС-слоев, их форматы и т.д.

Для оформления подготовленных картографических материалов и ГИС-слоев в виде атласной системы было применено комбинирование различных типов линий векторной графики и фоновых окрасок, что позволило эффективно создать картографические изображения любой сложности. Составление карт в интерактивном режиме в электронном атласе являются более доходчивы, которые для неподготовленного пользователя позволяют быстро ориентироваться в картографическом геопространстве.

В результате исследования нами были сделаны следующие выводы:

- 1. Оформление картографических произведений в виде электронного атласа является перспективным путём анализа, оценки, моделированияизменения компонентов природной среды в течение времени под воздействием антропогенной деятельности.
- 2. Разработана концептуальная схема показателей для оценки хозяйственного освоения территории Белгородской области и реализации ее в ГИС-приложении для обеспечения процедур взаимодействия содержащихся слоев.
- 3. Представлен алгоритм интерпретации разрозненной информации в виде атласной структурированной системы на базе ArcGIS, что позволяет наглядно отразить процессы хозяйственного освоения территории области, выполнить моделирование экологической ситуации с помощью инструментов ГИС-приложения.
- 4. Предложенные схемы оформления картографических основ в полной мере иллюстрируют полученные результаты хозяйственного освоения области. Разработанный ГИС-проектпозволяет интегрировать разработки многих исследователей на единой основе для ориентирования пользователей в данной проблеме.

### **СПИСОК ЛИТЕРАТУРЫ**

<span id="page-48-0"></span>1. Антимонов, Н. А. Природа Белгородской области. – Белгород: Кн. изд-во, 1959. – 238 с.

2. [Архипова, М.](http://catalog.viniti.ru/srch_result.aspx?IRL=SELECT+%28*%29+FROM+%28*%29+WHERE+%28author%29+contains+%28Q%27%d0%90%d1%80%d1%85%d0%b8%d0%bf%d0%be%d0%b2%d0%b0+%d0%9c.+%d0%92.%27%29&TYP=STAT) В. Современное состояние широколиственных лесов Среднерусской возвышенности: по картографическим материалам и данным дистанционного зондирования: автореф. дис. канд. геогр. наук : 25.00.23 . – Москва.– 2014. – 26 с.

3. Бахмут В. Заповедный лес/ Заря. – 1990. - № 122 (8595). - 11 октября.

4. Бахмут В. Заповедный лес / Заря. - 1990. - № 124 (8597). - 16 октября.

5. Белеванцев, В. Г. Лесистость и речная сеть Среднерусского Белогорья в 1780-х, 1880-х и 1980-х гг. // Современные проблемы науки и образования. - 2012. - № 6. - Режим доступаURL: www.scienceeducation.ru/106-7750 (дата обращения 10.05.2018).

6. Голосов, В. Н., Иванова Н.Н. Особенности заиления малых рек зоны интенсивного сельскохозяйственного освоения // Водные ресурсы. - 1993. - Т. 20, № 6. - С. 684-688.

7. Гроссет Г.Э. Материалы по изучению лесов Воронежской губернии. Ч.1. Леса Валуйского уезда. - Тр. науч-иссл. ин-та Воронежского гос. ун-та. - 1928, №2.

8. Гроссет Г.Э. Материалы по изучению лесов центрально-Черноземной области. Ч. 2. Некоторые данные о дубравах юго-западной части б. Воронежской и юго-восточной части б. Курской губ. - Тр. науч-иссл. ин-та Воронежского гос. ун-та. - 1929, вып. 3.

9. Гроссет Г.Э. Лесистость. - Воронеж, 1930.

10. Дегтярь А. В. Геоэкологический мониторинг в бассейнах малых рек юго-запада ЦЧР за 300-летний период// XIX пленарное межвузовское совещание по проблеме эрозионных, русловых и устьевых процессов: докл. и краткие сообщ., Белгород, 9-12 нояб. 2004 г. - Белгород,2004. - С. 87-89.

11. Дегтярь, А. В. Освоение территорий и деградация рек Белгородской области: на примере бассейнов Ворсклы и Везелки // Историческая геоэкология, география и природопользование: новые направления и методы исследования : материалы II междунар. науч. конф., Санкт-Петербург, 15-18 апр. 2002 г. / Рос. геогр. о-во, Рос. гос. гидрометеорол. ун-т ; науч. ред.: Ю. П. Селиверстов, Л. Б. Вампилова. - СПб.,2002. - С. 91-92.

12. Дружинин И. П.,ШевнинА. Н., СмагаВ. Р. Динамика многолетних колебаний речного стока; ред. Д. М. Маматканов ; АН СССР, Дальневост. отд-ние, Ин-т вод. и экол. пробл. -М : Наука.- 1991. - 176 с.

13. Защитное лесоразведение в СССР / Б. А. Абакумов, Д. К. Бабенко, И. М. Бартенев [и др.]; под ред. Е. С. Павловского. - М: Агропромиздат, 1986.  $-263$  c.

14. Иванова, Н.Н. ГолосовВ.Н. Земледельческое освоение территории и отмирание рек европейской части России // Геоморфология. - 1996. № 4. - С. 53-60.

15. Иванова, Н. Н., ГолосовВ.Н., Ковальчук И.П. Исследования малых рек Восточной Европы: подходы, результаты, проблемы, перспективы // Эрозионные и русловые процессы / МГУ им. М. В. Ломоносова, Межвуз. науч.-координац. совет по пробл. эрозионных, русловых и устьевых процессов ; под ред. Р. С. Чалова. –-М, 2005. - Вып. 4. - С. 153-174.

16. История лесоустройства российского: к 200-летию учреждения Лесного департамента / Федер. служба лесного хоз-ва России ; сост. Н. Н. Гусев. - М., 1998. - 327 с.

17. Ковальчук, И. П., Штойко П.И. Изменения речных систем Западного Подолья в XVIII-XX вв. // Геоморфология. - 1992. - № 2. - С. 55-72.

18. Кузьменко Я.В., Лисецкий Ф.Н., Кириленко Ж.А., Григорьева О.И. Обеспечение оптимальной водоохранной лесистости при бассейновой организации природопользования // Известия Самарского научного центра Российской академии наук. 2013. Т. 15. № 3(2). - С. 652-657.

19. Лесные ресурсы и экологическая обстановка: на примере Белгородской области/ B. C. Пашков, М. М. Яковчук, Н. М. Красавин [и др.] // Экология - образование, наука и промышленность : междунар. науч.-метод. конф., Белгород, 23-25 янв. 2002 г. : сб. докл. : в 4 ч. / Адм. Белгор. обл., Гос. ком. природ. ресурсов по Белгор. обл., БелГТАСМ ; редкол.: В. В. Тарасов, А. М. Гридчин, В. С. Лесовик. - Белгород, 2002. - Ч. 2. - С. 34-38.

20. Маслов, Б.С. Мелиорация и охрана природы / Б.С. Маслов, И.В. Минаев. - М.: Россельхозиздат, 1985. - 271 с.

21. Мильков Ф.Н. Среднерусское Белогорье / Ф.Н. Мильков, В.Б. Михно, А.В. Бережной и др. - Воронеж: Изд-во ВГУ, 1985. - 204с.

22. Петина, М. А. Анализ и оценка водных ресурсов Белгородской области с использованием ГИС-технологий: автореф. дис. канд. геогр. наук : 25.00.27 / М. А. Петина. - Белгород, 2012. - 23 с.

23. Терехин Э.А. Применение данных спутниковой съемки для анализа многолетних изменений в лесах Белгородской области // Современные проблемы дистанционного зондирования Земли из космоса. - 2013. - Т. 10. № 2. - С. 70-80.

24. Чендев Ю.Г., Петин А.Н. Естественные изменения и техногенная трансформация компонентов окружающей среды староосвоенных регионов (на примере Белгородской области): моногр. - М.: Изд-во Моск. ун-та, 2006. - 124 с.

25. Цветков М.А. Изменение лесистости европейской России с концаXVIIIстолетия по 1914 г. - М.: Изд-во АН СССР, 1957. - 213с.